Министерство образования и науки Российской Федерации Белгородский государственный технологический университет им. В.Г. Шухова Кафедра энергетики теплотехнологии

> Утверждено научно-методическим советом университета

# ВЫСОКОТЕМПЕРАТУРНЫЕ ПРОЦЕССЫ В ТЕПЛОТЕХНОЛОГИЧЕСКИХ УСТАНОВКАХ

Методические указания к выполнению лабораторных работ для студентов направления 140100 "Теплоэнергетика", обучающихся по профилю "Энергетика теплотехнологии"

Белгород 2012

УДК 66.04 ББК 31.391 В93

> Составители: Кузнецов В.А., д-р техн. наук, проф. Трубаев П.А., канд. техн. наук, доц. Трулев А.В., инженер

> Рецензент Рахимбаев Ш.М., д-р техн. наук, проф.

 Высокотемпературные процессы в теплотехнологических В93 установках: Методические указания. – Белгород: Изд-во БГТУ, 2012. – 80 с.

В данном издании изложен порядок выполнения лабораторных работ по дисциплине "Высокотемпературные теплотехнологические процессы и установки". Дана постановка задач численного исследования высокотемпературных теплотехнологических процессов с помощью компьютерных моделирующих программ, предложен порядок обработки результатов лабораторных работ.

Методические указания предназначены для студентов направления 140100 "Теплоэнергетика", обучающихся по профилю "Энергетика теплотехнологии".

> УДК 66.04 ББК 31.391 Белгородский государственный технологический университет (БГТУ) им. В.Г. Шухова, 2012

### Работа № 1. ПАРАМЕТРЫ ДИФФУЗИОННОГО ФАКЕЛА

Цель работы: спомощью математической модели исследовать влияние диаметра горелки, скорости вылета и расхода природного газа на параметры диффузионного факела.

#### Основные понятия

Диффузионный факел образуется при раздельной подаче топлива и воздуха в промышленную печь или топку. В этом случае интенсивность сгорания природного газа зависит, в основном, от того, как быстро происходит турбулентное смешение топлива с воздухом. Можно считать, что по сравнению с относительно медленной турбулентной диффузией химические реакции горения в диффузионном факеле протекают с бесконечно большой скоростью и поэтому практически не влияют на размеры диффузионного факела.

Газообразное топливо, вылетающее из сопла горелки, вовлекает в движение окружающий воздух и образует турбулентную струю. Свободная турбулентная струя в неограниченном воздушном пространстве обычно имеет вид конуса с углом раскрытия границ струи около 25° (рис. 1.1). Вершина этого конуса  $P$ , называемая полюсом струи, находится на расстоянии  $x_0$ от выходного отверстия горелки.

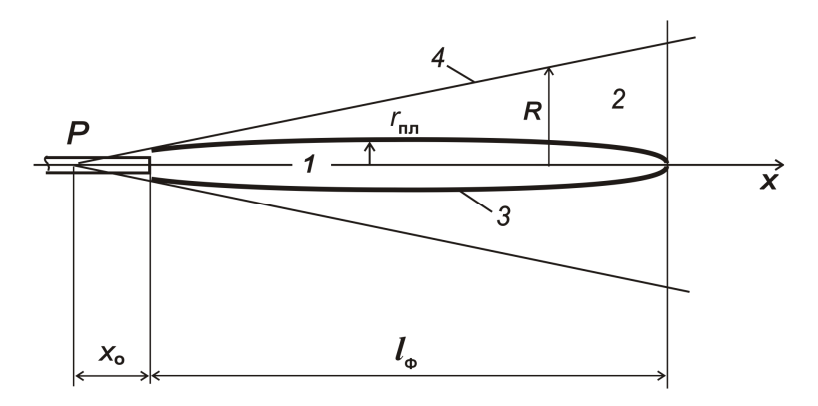

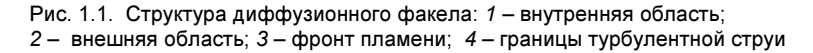

Если закрутка топлива или воздуха отсутствует, то образуется прямоточный диффузионный факел. В пределах турбулент-

ной струи его можно разделить на две области, как это показано на рис. 1.1. В области 1, расположенной во внутренней приосевой части струи, концентрация воздуха равна нулю и газообразная среда состоит из топлива и продуктов горения. В области 2, расположенной во внешней части струи, концентрация топлива равна нулю и газообразная среда состоит из воздуха и продуктов горения. Эти области разделены фронтом пламени 3, по направлению к которому диффундируют топливо из внутренней области 1 и воздух из внешней области 2 факела.

При контакте горючих компонентов топлива с кислородом воздуха на фронте пламени практически мгновенно протекают химические реакции, сопровождающиеся выделением тепла. Вследствие турбулентных пульсаций отдельные участки фронта пламени непрерывно колеблются относительно их осредненного положения 3, так что образуется достаточно широкая область химических реакций, в которой продукты горения имеют наивысшую температуру.

Если принять, что при массовом расходе  $G_0$ , кг/с, газообразное топливо воспламеняется непосредственно при вылете из сопла горелки, то его сгорание по мере смешения с окружающим воздухом приведет к быстрому снижению по длине факела доли несгоревшего топлива  $G_{\text{\tiny T}}$  (рис. 1.2). По мере удаления от горелки в факеле возрастает содержание продуктов горения, затрудняющих диффузию топлива и кислорода по направлению к фронту пламени, так что горение природного газа становится менее интенсивным. В последнем сечении диффузионного факела на расстоянии от горелки, равном длине факела  $l_{\Phi}$ , расход несгоревшего топлива становится равным нулю (см. рис. 1.2).

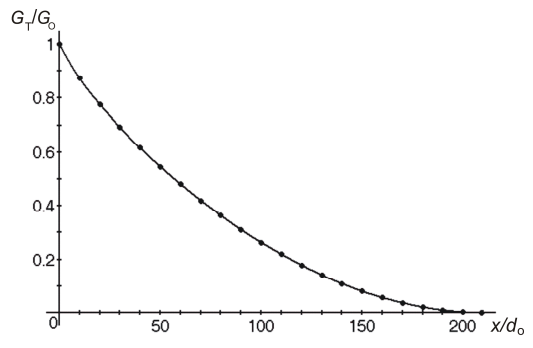

Рис. 1.2. Интенсивность сгорания топлива по длине диффузионного факела

Длину прямоточного диффузионного факела в неограниченном воздушном пространстве можно рассчитать по приближенной формуле

$$
\frac{\ell_{\Phi}}{d_{\mathbf{0}}} \approx (6.4n_{\mathbf{B}} + 3.3) \sqrt{\frac{\rho_{\mathbf{0}}}{\rho_{\Phi}}}, \qquad (1.1)
$$

где  $l_{\Phi}$  – длина факела;  $d_{\phi}$  – диаметр выходного отверстия топливного сопла;  $\rho_0$  – плотность топлива;  $\rho_{\phi}$  – средняя плотность газообразной среды в факеле;  $n_{\rm B}$  – масса воздуха, теоретически необходимого для сгорания 1 кг топлива.

Сумма величин в скобках в формуле (1.1) дает постоянный множитель для каждого конкретного топлива. В результате из расчетной формулы следует, что при горении природного газа длина диффузионного факела возрастает при увеличении диаметра топливного сопла  $d_0$  и, в меньшей степени, при снижении плотности р<sub>ф</sub> газообразной среды в факеле. Плотность газообразной среды, в свою очередь, обратно пропорциональна температуре, так что повышение средней температуры факела  $t_{\text{th}}$ приводит к некоторому удлинению прямоточного факела.

Скорость вылета топлива из горелки  $u_0$  влияет на длину диффузионного факела косвенно и по-разному в зависимости от того, чем было вызвано это изменение скорости. Увеличение скорости вылета топлива за счет уменьшения диаметра топливного сопла приводит к образованию более короткого факела. И наоборот, факел несколько удлиняется с увеличением скорости истечения  $u_0$  при неизменном выходном отверстии топливного сопла, так как при этом несколько возрастает температура горения вследствие повышения расхода топлива, и, следовательно, снижается средняя плотность  $\rho_{\phi}$  газообразной среды в факеле.

В каждом поперечном сечении турбулентной струи может быть определена средняя температура газообразной среды  $t_{\Phi}$  с учетом диссоциации трехатомных газов и радиационной теплоотдачи факела в окружающую среду. Величина этой температуры зависит от количества избыточного воздуха, вовлеченного в движение турбулентной струи, то есть от локального значения коэффициента избытка воздуха  $\alpha_{\rm B}$  (рис. 1.3). Избыточный воздух, имеющий пониженную температуру, смешивается в турбулентной струе с продуктами горения, что приводит к быстрому снижению средней температуры по длине диффузионного фа-

кела в поперечных сечениях турбулентной струи, развивающейся в неограниченном воздушном пространстве (см. рис. 1.3).

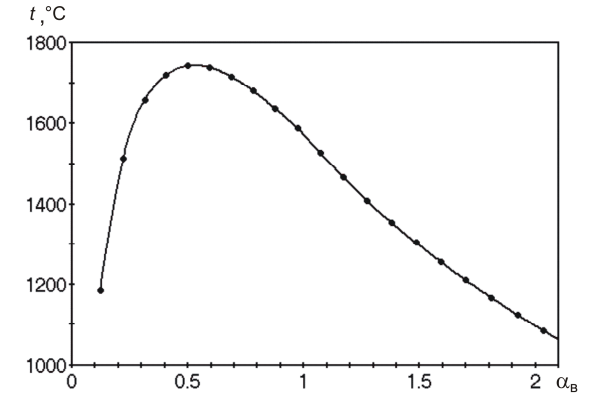

Рис. 1.3. Средняя температура газов по длине диффузионного факела в поперечных сечениях неограниченной турбулентной струи

#### Постановка задачи

Природный газ вылетает из сопла горелки в свободное пространство, заполненное нагретым воздухом, и сгорает в горизонтальном прямоточном факеле (см. рис. 1.1). Предполагается, что ограждающие стены этого пространства имеют температуру, равную температуре воздуха, и не ограничивают развития турбулентной струи и факела. Скорость вылета топлива  $u_0$  из горелки известна. Требуется определить параметры диффузионного факела с помощью программы приближенного математического моделирования (без учета влияния выталкивающей силы) при заданной (номинальной) скорости вылета топлива  $u_{\circ}$ <sup>ном</sup>, а также при вдвое меньших (0,5  $u_{\circ}$ <sup>ном</sup>) и в полтора раза больших (1,5  $u_{\circ}^{~\sf nom}$ ) ее значениях.

### Порядок выполнения работы

1. Запускают компьютерную программу лабораторной работы № 1. Вводят номинальные исходные данные, согласованные с преподавателем, в окна левой верхней части формы, появившейся на экране компьютера (рис. 1.4). Нажав на кнопку Расчет, наблюдают на экране монитора форму и размеры диффузионного факела.

По результатам расчета, представленным в правой части формы на экране компьютера (см. рис. 1.4), каждый студент за-

полняет табл. 1.1, в которую заносит значения безразмерного расстояния до расчетного сечения х/do, доли несгоревшего топлива G-/G. относительного количества воздуха, вовлеченного в струйное движение факела G<sub>B</sub>/G<sub>o</sub>, локальный коэффициент избытка воздуха  $\alpha_{\rm s}$  и среднюю температуру  $t_{\rm d}$  в поперечных сечениях турбулентной струи по длине факела, соответствующие номинальным исходным данным.

|                                                           |                                                   |      |              | 1200                  |      | Xfa/D0 | Xfa.mm | GT/GO | GB/GO | Alb   | Tfa, °C | Ofa, кВт |
|-----------------------------------------------------------|---------------------------------------------------|------|--------------|-----------------------|------|--------|--------|-------|-------|-------|---------|----------|
| Расход природного газа через горелку, кг/ч                |                                                   |      |              |                       |      | 10     | 515    | 0,872 | 1.90  | 0,121 | 1185    | 4        |
|                                                           | 200<br>Скорость истечения топлива из горелки, м/с |      |              |                       |      |        | 1030   | 0.777 | 3.43  | 0,220 | 1513    | 39       |
|                                                           | Диаметр топливного сопла 51.5 мм                  |      |              |                       |      |        | 1545   | 0,693 | 4.90  | 0,314 | 1658    | 139      |
|                                                           | Температура воздуха, °С<br>600                    |      |              |                       |      |        | 2060   | 0,616 | 6,35  | 0,407 | 1721    | 318      |
|                                                           |                                                   |      |              |                       |      | 50     | 2575   | 0,546 | 7,79  | 0,499 | 1743    | 568      |
|                                                           | Состав топлива. %                                 |      |              |                       |      | 60     | 3090   | 0.481 | 9,24  | 0,592 | 1739    | 891      |
|                                                           | CH,                                               | 98,0 | CO           | 0.0                   |      | 70     | 3605   | 0,420 | 10,71 | 0,686 | 1716    | 1290     |
|                                                           | $C_{2}H_{2}$                                      | 2,0  | CO,          | 0.0                   |      | 80     | 4120   | 0.364 | 12.18 | 0.780 | 1680    | 1754     |
|                                                           | C.H.                                              | 0.0  | н,о          | 0,0                   |      | 90     | 4635   | 0.311 | 13.68 | 0,876 | 1636    | 2254     |
|                                                           |                                                   |      |              |                       |      | 100    | 5150   | 0,263 | 15,20 | 0,973 | 1588    | 2775     |
|                                                           | СΗ.,                                              | 0.0  | so,          | 0.0                   |      | 110    | 5665   | 0,219 | 16,74 | 1,072 | 1527    | 3301     |
|                                                           | СΗ.,                                              | 0.0  | о,           | 0.0                   |      | 120    | 6180   | 0.178 | 18,31 | 1,172 | 1466    | 3810     |
|                                                           | H,S                                               | 0.0  | N.           | 0.0                   |      | 130    | 6695   | 0,141 | 19,90 | 1,274 | 1408    | 4292     |
|                                                           | н,                                                | 0.0  | Cvmma: 100.0 |                       |      | 140    | 7210   | 0.109 | 21.52 | 1,378 | 1354    | 4743     |
|                                                           |                                                   |      |              |                       |      | 150    | 7725   | 0.080 | 23.17 | 1,484 | 1304    | 5161     |
|                                                           |                                                   |      |              | Автоматический расчет |      | 160    | 8241   | 0,056 | 24,84 | 1,591 | 1256    | 5545     |
|                                                           |                                                   |      |              |                       |      | 170    | 8756   | 0,036 | 26,54 | 1,699 | 1210    | 5895     |
|                                                           | $P$ Packet                                        |      |              |                       | 180  | 9271   | 0,020  | 28,26 | 1,810 | 1167  | 6214    |          |
|                                                           |                                                   |      |              | 190                   | 9786 | 0.009  | 30,01  | 1,922 | 1124  | 6503  |         |          |
|                                                           |                                                   |      |              |                       |      | 200    | 10301  | 0,002 | 31.79 | 2,036 | 1084    | 6762     |
|                                                           |                                                   |      |              |                       |      | 210    | 10816  | 0,000 | 33.59 | 2.151 | 1044    | 6993     |
| Длина факела Lfa =209,3 · D0 = 10,778 м<br>Масштаб<br>1,0 |                                                   |      |              |                       |      |        |        |       |       |       |         |          |

Рис. 1.4. Форма на экране компьютера для ввода исходных данных и вывода численных результатов

Таблица 1.1

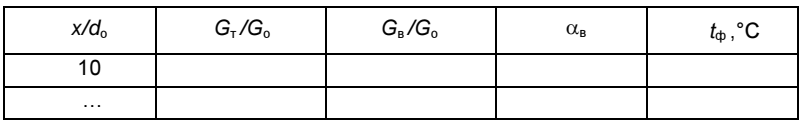

#### Результаты численного эксперимента

Одновременно в табл. 1.2, состоящей из двух разделов -"при постоянном расходе топлива" и "при постоянном диаметре топливного сопла", рекомендуется заполнить средние строчки обоих разделов, соответствующие номинальным параметрам горелки. Параметры  $u_0$  и  $G_0$  заданы как исходные данные лабораторной работы, диаметр топливного сопла d<sub>o</sub> указан слева в верхней части формы, а расчетная длина факела  $l_{\text{th}}$  - слева в нижней части формы на экране компьютера.

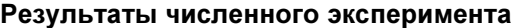

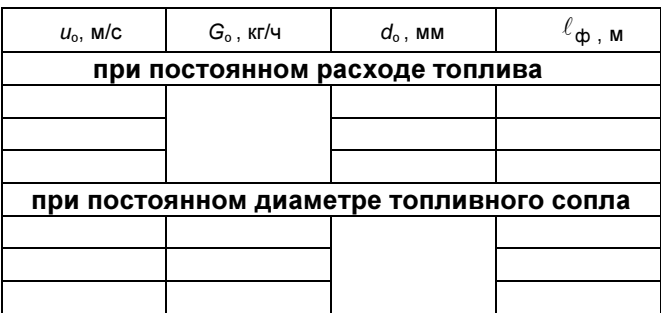

2. Изучают влияние скорости истечения топлива на длину диффузионного факела при постоянном расходе топлива. С этой целью в форму на экране компьютера вводят соответствующие исходные данные и выполняют численный эксперимент при значениях скорости истечения 0,5  $u_{\circ}^{\text{~HOM}}$  и 1,5  $u_{\circ}^{\text{~HOM}}$ . Результаты расчета записывают в табл. 1.2, раздел "при постоянном расходе топлива".

3. Изучают влияние скорости истечения топлива на длину диффузионного факела при постоянном диаметре топливного сопла. С этой целью в форму на экране компьютера вводят соответствующие исходные данные и выполняют численный эксперимент при значениях расхода топлива 0,5  $G_0^{\text{HOM}}$  и 1,5  $G_0^{\text{HOM}}$ . Результаты расчета, выведенные на экран компьютера, записывают в табл. 1.2, раздел "при постоянном диаметре топливного сопла".

# Обработка результатов

В отчет записывают название и цель лабораторной работы, исходные данные, а также формулу (1.1) и пояснения к ней. Результаты работы представляют в виде табл. 1.1 и 1.2.

По данным табл. 1.1 строят график изменения относительного расхода несгоревшего топлива  $G_{\scriptscriptstyle T}\!/\!G_{\scriptscriptstyle \rm o}$  от безразмерного расстояния  $x/d_0$ , а также зависимость средней температуры  $t_{\text{th}}$  газообразной среды в поперечном сечении факела от локального коэффициента избытка воздуха  $\alpha_{\texttt{B}}$ .

С помощью данных табл. 1.2 строят зависимости длины прямоточного диффузионного факела  $l_{\text{th}}$  от скорости вылета природного газа из горелки  $u_0$  при постоянном расходе топлива

 $G_0$ =const и при постоянном диаметре топливного сопла  $d_0$ =const. Используя расчетную формулу (1.1), объясняют, почему построенные кривые имеют разный вид.

### Контрольные вопросы

1. Почему называют диффузионным факел, образующийся при раздельной подаче топлива и воздуха в печь?

2. Какую структуру имеет диффузионный факел?

3. Как длина прямоточного диффузионного факела зависит от скорости вылета природного газа из сопла горелки при постоянном расходе топлива?

4. Как длина прямоточного диффузионного факела зависит от скорости вылета природного газа из сопла горелки при постоянном диаметре топливного сопла?

5. Как локальная величина избытка воздуха изменяется по длине диффузионного факела?

6. Почему и как температура газообразной среды изменяется по длине диффузионного факела?

# Работа № 2. ФАКЕЛ ВО ВРАЩАЮЩЕЙСЯ ПЕЧИ

Цель работы: спомощью приближенной математической модели исследовать влияние скорости вылета природного газа и температуры горячего воздуха на температуру и теплоотдачу диффузионного факела во вращающейся печи.

### Основные понятия

При раздельной подаче во вращающуюся печь топлива и ограниченного количества горячего воздуха образуется диффузионный факел. Сжигание газообразного топлива в диффузионном факеле в рабочем пространстве печи, ограниченном фусопровождается более сложными тепломассотеровкой, обменными процессами, чем горение в неограниченном воздушном пространстве.

Во вращающейся печи прямоточный диффузионный факел можно разделить на два участка: участок струйного течения длиной  $l_c$  и участок дожигания топлива (рис. 2.1).

На первом участке подаваемый в печь воздух образует спутный поток, искривляющий границы турбулентной струи, как это показано на рис. 2.1. Можно считать, что участок струйного течения заканчивается в том поперечном сечении печи, где в движение струи вовлекается весь воздух, подаваемый в печь, и где границы турбулентной струи достигают футеровки.

 На струйном участке сгорает около 80% природного газа. Остальное топливо сгорает на втором участке диффузионного факела по мере смешения его с воздухом, вовлеченным в движение турбулентной струи.

На струйном участке сгорание природного газа происходит примерно с той же интенсивностью, что и в неограниченном воздушном пространстве. На втором участке интенсивность горения тем ниже, чем меньше осталось в факеле несгоревшего топлива. В результате горение во вращающейся печи растягивается на большую длину, чем в неограниченном воздушном пространстве: на расстоянии от горелки  $l_{\Phi}$ , рассчитанном по уравнению (1.1), еще имеется некоторое количество несгоревшего топлива.

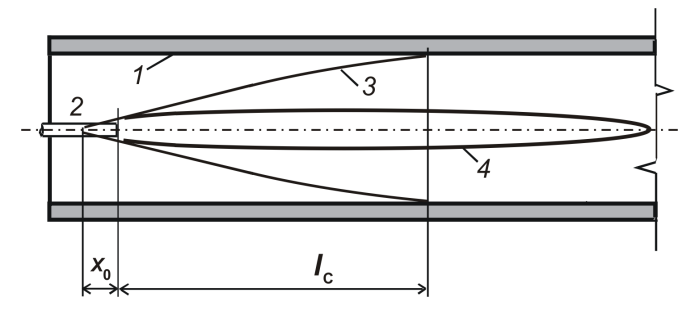

Рис. 2.1. Участок струйного течения во вращающейся печи: 1 – футеровка; 2 – горелка; 3 – граница струи; 4 – фронт пламени

Математическая модель позволяет проанализировать влияние различных факторов на среднюю по сечению факела температуру газообразной среды, от которой непосредственно зависит интенсивность радиационной теплоотдачи к футеровке печи и технологическому материалу.

Как правило, расчетная температурная кривая имеет два максимума  $t_{max1}$  и  $t_{max2}$  по длине вращающейся печи (рис. 2.2). Первый достигается на участке струйного течения, в конце которого происходит небольшое снижение средней температуры изза смешения продуктов горения с воздухом, вовлеченным в турбулентную струю. На участке дожигания этот воздух вступает в экзотермические реакции горения, так что средняя температура газообразной среды вновь повышается, достигает второго максимального значения и затем начинает снижаться из-за преобладания теплоотдачи излучением к стенкам печи и технологическому материалу. В результате по всей длине диффузионного факела в печи поддерживается высокая температура, достаточная для обжига технологического материала.

Хотя в реальных условиях теплообмена распределение средней температуры по сечениям факела несколько сглаживается вследствие радиационного переноса теплоты вдоль печи, наличие достаточно высокой температуры по всей длине диффузионного факела можно считать характерной особенностью горения природного газа во вращающихся печах большой производительности.

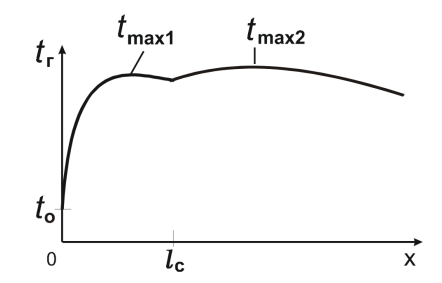

Рис. 2.2. Расчетная температура диффузионного факела во вращающейся печи

Радиационная теплоотдача факела происходит тем интенсивнее, чем выше его средняя температура. Поэтому количество теплоты, отданное факелом на единице длины печи, должно зависеть от тех же факторов, что и температура факела, а именно, от скорости вылета топлива из сопла горелки и от температуры горячего воздуха, подаваемого в печь.

Вполне понятно то, что температура и интенсивность теплоотдачи факела повышаются при нагреве воздуха. Не столь очевидным выглядит повышение температуры факела при увеличении скорости вылета воздуха из горелки. Здесь следует иметь в виду, что с повышением скорости вылета топлива при неизменном его расходе длина прямоточного диффузионного факела уменьшается и, следовательно, теплота сгорания топлива выделяется в меньшем объеме. При этом длина участка повышенной температуры и теплоотдачи факела будет меньше, чем при нагреве воздуха.

#### Постановка задачи

Природный газ вытекает из сопла горелки диаметром  $d_0$  в ограниченное рабочее пространство вращающейся печи и сгорает в прямоточном диффузионном факеле в спутном потоке ограниченного количества горячего воздуха (см. рис. 2.1). Заданы внутренний диаметр вращающейся печи  $D_n$ , температура технологического материала  $t_{\rm m}$ , расход природного газа  $G_{\rm o}$ , скорость  $u_0$  его вылета из горелки, коэффициент избытка воздуха  $\alpha_{\rm B}$  и температура  $t_{\rm B}$  воздуха, подаваемого на горение. Требуется с помощью программы приближенного математического моделирования определить распределение средней температуры и интенсивность теплоотдачи в поперечных сечениях по длине диффузионного факела при различных значениях температуры воздуха, подаваемого в печь на горение.

#### Порядок выполнения работы

1. Запускают компьютерную программу лабораторной работы № 2. Вводят согласованные с преподавателем исходные данные при номинальной температуре воздуха в окна левой верхней части формы, появившейся на экране компьютера (рис. 2.3). Нажав на кнопку Расчет, наблюдают на экране монитора форму и размеры диффузионного факела в ограниченном пространстве вращающейся печи, а также график изменения температуры по длине диффузионного факела (см. рис. 2.3).

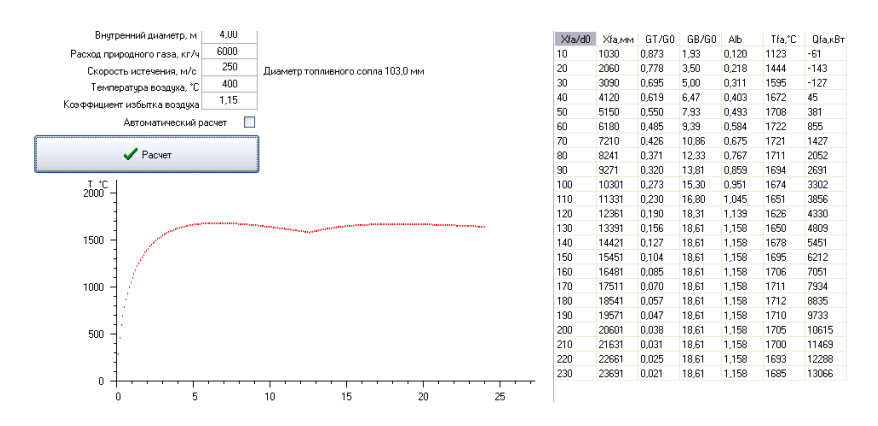

Рис. 2.3. Форма на экране компьютера для ввода исходных данных и вывода численных результатов

По результатам вычислительного эксперимента, представленным в правой части формы на экране компьютера, заполняют табл. 2.1, в которую заносят относительное безразмерное расстояние от топливного сопла до расчетного сечения  $x/d_0$ , долю несгоревшего топлива  $G_{\rm r}/G_{\rm o}$ , относительное количество воздуха, вовлеченного в струйное движение факела G<sub>B</sub>/G<sub>o</sub> и среднюю температуру в поперечных сечениях факела  $t_{\text{th}}$  при номинальной температуре воздуха, подаваемого в печь.

Таблица 2.1

#### Результаты вычислительного эксперимента

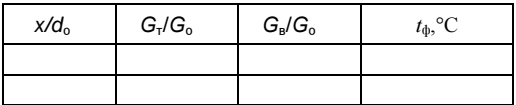

2. Изучают влияние температуры горячего воздуха на интенсивность теплоотдачи диффузионного факела, характеризуемую величиной линейной плотности теплового потока  $q_{\phi}$  от факела к футеровке печи. С этой целью выполняют численный эксперимент, определяя интенсивность теплового потока  $q_{\phi}$  при заданной скорости истечения топлива и трех различных значениях температуры воздуха: при заданной температуре  $t_{\text{\tiny B}}^{\text{\tiny HOM}}$  и дополнительно при двух ее значениях, одно из которых на 100°С меньше, а другое на 100°С больше заданного. Результаты расчета  $q_{\phi}$ , выведенные на экран в нижней правой части формы (над условными обозначениями), записывают в первый раздел табл. 2.2.

Таблица 2.2

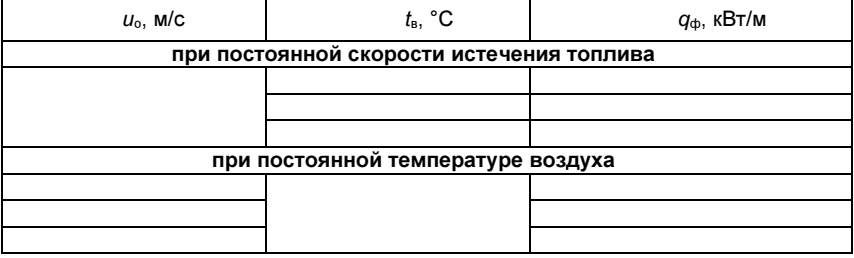

#### Результаты вычислительного эксперимента

3. Изучают влияние скорости  $u_0$  вылета топлива из выходного отверстия горелки при постоянном расходе топлива и при постоянной температуре воздуха на интенсивность теплового потока теплоотдачи  $q_{\phi}$  диффузионного факела. Выполняют вычислительный эксперимент при заданной температуре горячего воздуха и трех значениях скорости вылета топлива из горелки 0,5  $u_{\circ}^{+}$ ом,  $u_{\circ}^{+}$ ом и 1,5  $u_{\circ}^{+}$ ом. Результаты расчета, выведенные на экран монитора, записывают во второй раздел табл. 2.2.

# Обработка результатов

В отчет записывают название и цель лабораторной работы, исходные данные и результаты работы в виде табл. 2.1 и 2.2.

По данным табл. 2.1 строят графики распределения средней температуры газообразной среды по длине диффузионного факела при заданной температуре горячего воздуха, дают объяснение характера полученных зависимостей.

По данным табл. 2.2 строят графические зависимости интенсивности теплоотдачи  $q_{\Phi}$  диффузионного факела от температуры воздуха и от скорости истечения топлива, дают объяснение характера полученных зависимостей.

### Контрольные вопросы

1. Почему диффузионный факел во вращающейся печи следует разделить по длине на два участка?

2. Какую структуру имеет диффузионный факел на каждом из двух участков в рабочем пространстве вращающейся печи?

3. Как изменяется по длине диффузионного факела количество воздуха, вовлеченного в струйное движение?

4. Почему средняя температура газообразной среды в поперечных сечениях диффузионного факела сохраняет достаточно высокие значения по длине вращающейся печи?

5. Как температура горячего воздуха влияет на температуру и радиационную теплоотдачу диффузионного факела?

6. Как объяснить, что температура и интенсивность радиационной теплоотдачи диффузионного факела зависят от скорости истечения природного газа из горелки?

### Работа № 3. ФАКЕЛ В ТОПКЕ ВОДОНАГРЕВАТЕЛЯ

Цель работы: с помощью компьютерной модели определить влияние скорости вылета природного газа из горелки на длину факела и конечную температуру газообразных продуктов горения в условиях сильной крутки воздушного потока в топке водонагревателя.

#### Основные понятия

Компьютерная программа предназначена для численного моделирования горения природного газа и теплообмена в вертикальной цилиндрической топке водонагревателя. Чтобы найти распределение в объеме топки компонент скорости и, и и и, концентраций топлива  $c_r$  и воздуха  $c_s$ , температуры газообразной среды t<sub>r</sub>, компьютер численно решает систему дифференциальных уравнений турбулентного движения, горения и радиационно-конвективного теплообмена в топке водонагревателя.

Топливо и воздух поступают в топку раздельно. В результате образуется диффузионный факел, в котором интенсивность горения природного газа зависит преимущественно от скорости турбулентного смешения компонентов горения, а не от скорости окислительных реакций горения. Струя природного газа поступает с большой скоростью  $u_0$  из вертикального сопла и вовлекает в свое движение первичный воздух, который составляет лишь небольшую часть (до 10 %) воздуха, подаваемого на горение. Оставшийся вторичный воздух подают в топку по кольцевому каналу через систему лопаток, расположенных радиально под углом 45° к вертикали. В результате на выходе из кольцевого канала поток вторичного воздуха приобретает начальную окружную скорость  $W_0$ . По мере движения вдоль топки закрученный воздушный поток вовлекает во вращение газообразную среду в факеле и в топке в целом.

Особенностью, на которую следует обратить внимание при изучении горения в сильно закрученном потоке воздуха, является характер зависимости длины диффузионного факела от скорости вылета природного газа из сопла горелки. Крутка потока воздуха создает аэродинамические условия в топке, которые приводят к интенсивному смешению топлива с воздухом при пониженной скорости вылета топливной струи. В результате при сильной крутке воздуха снижение скорости вылета топливной струи способствует уменьшению длины факела.

Высокая скорость вылета топлива из сопла горелки, наоборот, препятствует переносу вращательного импульса от потока вторичного воздуха к топливной струе. Факел при этом расширяется за счет крутки, но длина его уменьшается незначительно.

Температура газов на выходе из топки зависит от характера заполнения топки горячими газами. Образование низкотемпературного слоя газообразной среды между стенами топки и горячим ядром факела приводит к ухудшению радиационной и конвективной теплоотдачи к стенам и к соответствующему повышению температуры газов  $t_{\mathsf{r}}$  на выходе из топки.

#### Постановка задачи

Топка водонагревателя состоит из вертикального цилиндра 1 небольшого диаметра (0,5...0,6 м), к которому сверху присоединен переходный конус 2, а снизу – поворотная камера 3 (рис. 3.1). Переходный конус позволяет установить в суженной верхней части топки горелочное устройство, включающее в себя два коаксиальных канала 4 и 5, из которых центральный 4 служит для подачи первичного воздуха, а в кольцевой канал 5 поступает вторичный воздух. На выходе из кольцевого канала установлен лопаточный завихритель, создающий крутку потока вторичного воздуха.

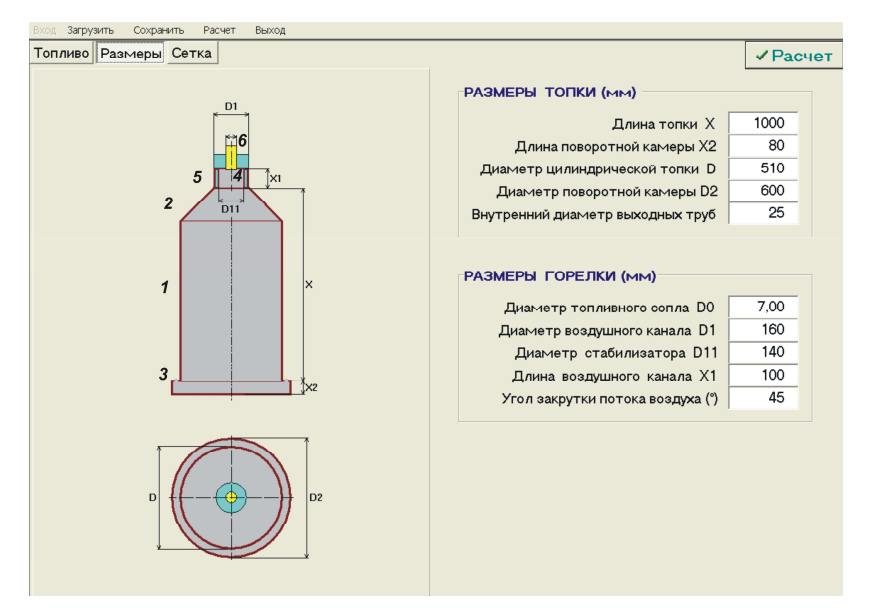

Рис. 3.1. Страница формы с размерами топки водонагревателя

Природный газ вылетает из сопла топливного подвода 6, установленного по оси топки, вовлекает первичный воздух в струйное течение, воспламеняется и смешивается с вторичным воздухом, образуя горящий факел. Продукты горения из топки через поворотную камеру 3 поступают в конвективные трубы водонагревателя. Все стены топки и поворотной камеры имеют водяное охлаждение.

Требуется выполнить численное моделирование горения природного газа и температуры в топке водонагревателя с помощью компьютерной программы "Пламя" при трех диаметрах топливного сопла, заданных преподавателем.

### Порядок выполнения работы

Студент запускает на ЭВМ исполняемый файл работы № 3 и открывает форму с исходными данными с помощью кнопки Вход на заставке программы. Форма содержит три страницы Топливо, Размеры и Сетка, закладки которых с такими же названиями размещаются ниже пунктов меню (см. рис. 3.1). Студент вводит исходные данные на страницах Топливо и Размеры. Данные на странице Сетка изменять не рекомендуется.

В меню программы (в строчке над формой) выбирается пункт Сохранить, затем в развернувшемся меню пункт Исходные данные как .... Сохранение исходных данных является обязательной операцией, предусмотренной для получения численных и графических результатов компьютерного моделирования.

Затем щелчком "мыши" на кнопке Расчет, расположенной на рис. 3.1 вверху справа, запускается вычислительный эксперимент. На экран компьютера выводятся параметры, позволяющие контролировать сходимость итераций. После появления внизу экрана фразы "Расчет окончен" и автоматической записи результатов расчета на жесткий диск следует щелкнуть "мышью" на кнопке Закрыть.

Теперь появляется возможность посмотреть и изучить результаты вычислительного эксперимента. Для этого следует в меню программы выбрать пункт Расчет и в развернувшемся меню пункт Результаты. Форма с результатами может содержать несколько страниц, представляющие данные в табличном и графическом виде. Рекомендуется выбрать страницу График.

Таким же образом можно воспроизвести на экране монитора результаты каждого вычислительного эксперимента, записанные ранее на жестком диске, если после входа в компьютерную программу выбрать в меню пункт Загрузить, затем пункт Результаты моделирования ... и указать нужный файл в списке.

Цветное изображение на экране компьютера (рис. 3.2) сопровождается показом палитры цветов, каждый из которых определяет состояние среды в топке. При наведении курсора на любую точку графического изображения, в левом верхнем углу экрана появляются значения искомых параметров и вектор скорости в данной точке. Таким способом удается наглядно изобразить процесс горения природного газа, движения и охлаждения продуктов горения в закрытом корпусе цилиндрической топки. Для выбора поля физических величин имеется переключатель вверху слева под надписью Результаты.

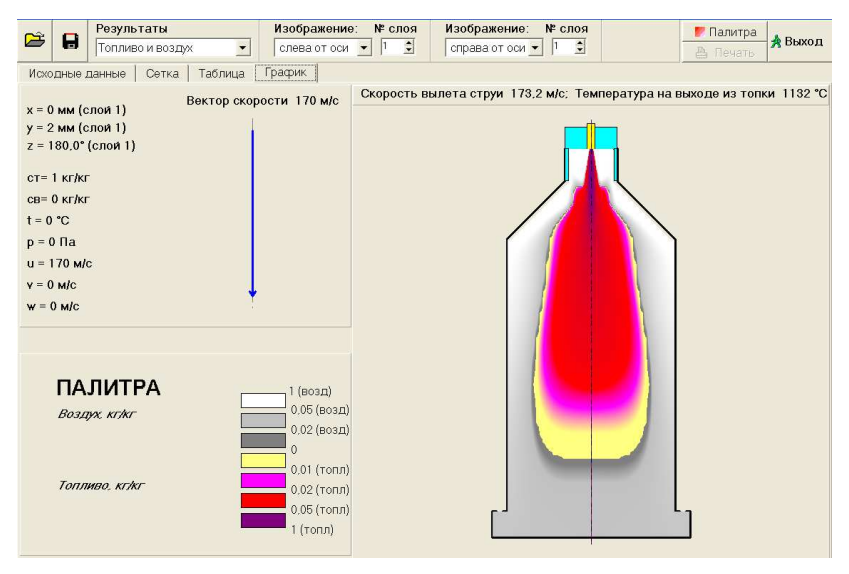

Рис. 3.2. Диффузионный факел в топке с круткой потока воздуха

Начальную скорость  $u_0$  вылета топлива из сопла, длину факела  $l_{\Phi}$  и температуру газов  $t_{\mathsf{r}}$  на выходе из топки заносят в табл. 3.1, после чего повторяют вычислительный эксперимент при новом диаметре топливного сопла  $d_{0}$ .

Расчетные значения скорости вылета топлива и температуры газов на выходе из топки выведены на экран компьютера над изображением факела в топке. Длину факела можно считать равной координате x, соответствующей расстоянию по вертикали от топливного сопла до курсора "мыши", помещенного в кон-

це факела в точке, где концентрации топлива  $c_{\text{\tiny T}}$  и воздуха  $c_{\text{\tiny B}}$ равны нулю. Значения координаты x находятся в левом верхнем углу формы на экране компьютера (см. рис. 3.2).

Таблица 3.1

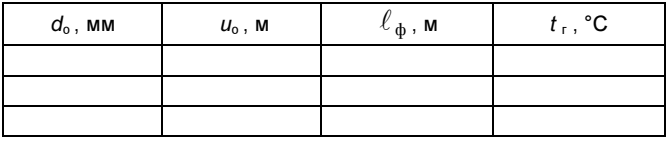

### Результаты численного эксперимента

### Обработка результатов

В отчет записывают название, цель и исходные данные лабораторной работы: расход природного газа  $\overline{B}_{\scriptscriptstyle{\text{T}}}$ , м $^3$ /ч; коэффициент избытка воздуха  $\alpha_s$ ; температура воздуха  $t_s$ , °С; расчетные значения диаметра топливного сопла  $d_0$ , мм.

По результатам вычислительного эксперимента строят графики изменения длины закрученного диффузионного факела и температуры газов на выходе из топки от скорости вылета топлива из сопла. Дают объяснение характера полученных зависимостей. Сопоставляют полученные зависимости с результатами лабораторной работы № 1.

### Контрольные вопросы

1. Почему называют диффузионным факел, образующийся при раздельной подаче топлива и воздуха в печь?

2. Какую структуру имеет диффузионный факел?

3. Как длина диффузионного факела зависит от скорости вылета природного газа из сопла горелки при сильной закрутке вторичного воздуха?

4. Какие виды теплообмена осуществляются при охлаждении топочных газов?

5. Какой вид теплообмена и почему преобладает в топке водонагревателя?

6. Помните ли Вы закон Стефана-Больцмана для собственного излучения физических тел?

### Работа № 4. КРУТКА ФАКЕЛА В ТОПКЕ

Цель работы: с помощью компьютерной модели изучить влияние крутки потока воздуха на длину факела и степень охлаждения продуктов горения в топке водонагревателя при заданной скорости вылета природного газа из горелки.

#### Основные понятия

Компьютерная программа моделирует горение природного газа и радиационно-конвективный теплообмен в вертикальной цилиндрической топке водонагревателя. С ее помощью численно решается система дифференциальных уравнений, описывающих закономерности движения газов и теплообмена при заданных граничных условиях.

В топку водонагревателя подают природный газ, струя которого вовлекает в свое движение первичный воздух, подаваемый на горение. Вторичный воздух подают в топку по кольцевому каналу через систему лопаток, расположенных радиально под углом  $\beta$  к вертикали. В результате на выходе из кольцевого канала поток вторичного воздуха приобретает начальную крутку и по мере своего движения вдоль топки вовлекает во вращение газообразную среду в факеле и в топке в целом. Вращение потока относительно продольной оси топки усиливает турбулентность газообразной среды и способствует смешиванию топлива с воздухом, интенсифицируя процесс горения в топке. В результате увеличение угла закрутки потока вторичного воздуха  $\beta$ должно приводить к укорочению диффузионного факела в топке.

Вращение диффузионного факела улучшает заполнение объема топки горячей газообразной средой, что интенсифицирует радиационно-конвективную теплоотдачу к водоохлаждаемым стенам топки и способствует понижению температуры газов  $t_r$  на выходе из топки.

#### Постановка задачи

Топка водонагревателя состоит из вертикального цилиндра 1, к которому сверху присоединен переходный конус 2, а снизу поворотная камера 3 (см. рис. 3.1). Горелочное устройство включает в себя два коаксиальных канала 4 и 5, из которых центральный 4 служит для подачи первичного воздуха, а кольцевой канал 5 - для вторичного воздуха. На выходе из кольцевого канала установлен завихритель так, чтобы его направляющие лопатки были расположены радиально под углом  $\beta$  к вертикали.

Природный газ вылетает вертикально вниз из сопла топливного подвода 6, установленного по оси топки, вовлекает первичный воздух в струйное течение, воспламеняется и смешивается с вторичным воздухом, образуя горящий факел. Продукты горения из топки через поворотную камеру 3 поступают в конвективные трубы водонагревателя.

Требуется выполнить численное моделирование горения природного газа и теплообмена в топке водонагревателя с помощью компьютерной программы "Пламя" при заданном диаметре топливного сопла для трех углов β поворота направляющих лопаток, например, 30, 35 и 40°. Для более полного изучения влияния крутки потока длина цилиндрической топки увеличена.

### Порядок выполнения работы

Студент запускает на ЭВМ исполняемый файл работы № 4 и открывает форму с исходными данными с помощью кнопки Вход на заставке программы. Форма содержит три страницы Топливо, Размеры и Сетка, закладки которых с такими же названиями размещаются ниже пунктов меню. Студент вводит исходные данные на страницах Топливо и Размеры. Данные на странице Сетка изменять не рекомендуется.

В меню программы (в строчке над формой) выбирается пункт Сохранить, затем в развернувшемся меню пункт Исходные данные как .... Сохранение исходных данных является обязательной операцией для получения численных и графических результатов компьютерного моделирования. Затем щелчком .<br>"мыши" на кнопке Расчет запускается вычислительный эксперимент. На экран компьютера выводятся параметры, позволяющие контролировать сходимость итераций. После окончания расчета и автоматической записи его результатов на жестком диске следует щелкнуть "мышью" на кнопке Закрыть.

Чтобы посмотреть и изучить результаты вычислительного эксперимента, следует в меню программы выбрать пункт Расчет и в выпадающем меню пункт Результаты. Форма с результатами может содержать несколько страниц, представляющие данные в табличном и графическом виде. Рекомендуется выбрать страницу График, после чего на экране компьютера появится цветное изображение факела в топке, так же как и в лабораторной работе № 3 (см. рис. 3.2).

Значение угла наклона направляющих лопаток β, начальную скорость  $u_0$  вылета топлива из сопла, длину факела  $l_\Phi$  и темпе-

ратуру газов на выходе из топки заносят в табл. 4.1, после чего повторяют вычислительный эксперимент при новом угле наклона направляющих лопаток β. В итоге студент получит размеры трех факелов, аналогичных изображениям на рис. 4.1.

Таблица 4.1

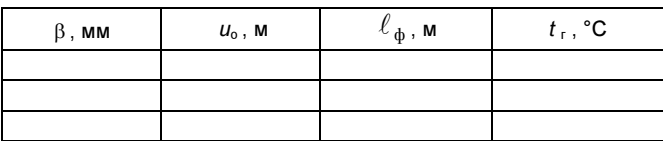

Результаты численного эксперимента

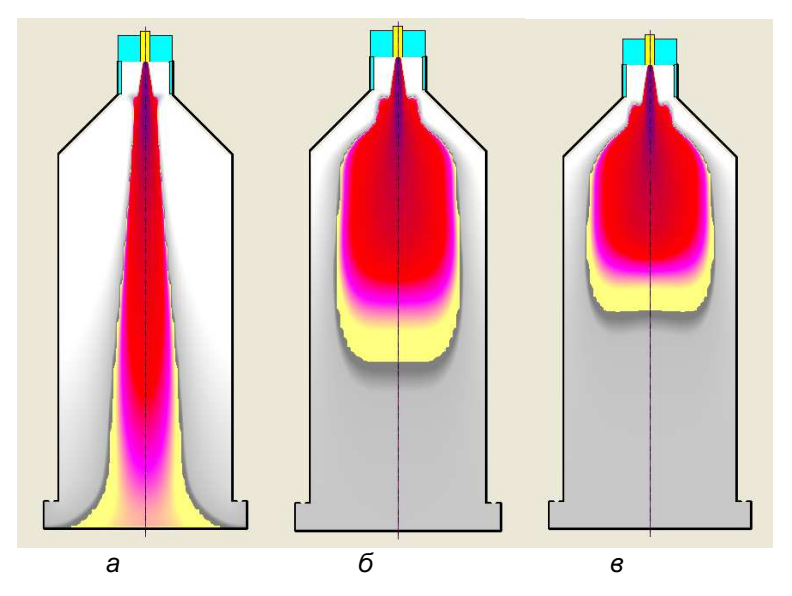

Рис. 4.1. Диффузионный факел в топке при одинаковом диаметре топливного сопла и разных углах крутки воздуха:  $a - 30^{\circ}$ ,  $6 - 35^{\circ}$ ,  $6 - 40^{\circ}$ 

Расчетные значения скорости вылета топлива и температуры газов на выходе из топки выведены на экран монитора над изображением факела в топке (см. рис. 3.2), в то время как длину факела можно считать равной координате x, соответствующей расстоянию по вертикали от топливного сопла до курсора "мыши" помещенной в конце факела в точке, где концентрации топлива  $c_{\text{\tiny T}}$  и воздуха  $c_{\text{\tiny B}}$  равны нулю.

### Обработка результатов

В отчет записываются название, цель и исходные данные лабораторной работы: расход природного газа  $B_{\tau}$ , м<sup>3</sup>/ч; коэффициент избытка воздуха  $\alpha_{\rm B}$ ; температура воздуха  $t_{\rm B}$ , °С; диаметр топливного сопла  $d_0$ , мм.

По результатам вычислительного эксперимента строят графики изменения длины закрученного диффузионного факела и температуры газов на выходе из топки от угла наклона направляющих лопаток  $\beta$ , применяемых для придания крутки потоку вторичного воздуха. Дают объяснение характера полученных зависимостей

### Контрольные вопросы

1. Почему называют диффузионным факел, образующийся при раздельной подаче топлива и воздуха в печь?

2. Какую структуру имеет диффузионный факел?

3. Как длина диффузионного факела зависит от степени начальной крутки вторичного воздуха?

4. Почему длина диффузионного факела зависит от угла установки направляющих лопаток при крутке вторичного воздуxa?

5. Какие виды теплообмена осуществляются при охлаждении топочных газов?

6. Почему глубина охлаждения продуктов горения в топке водонагревателя зависит от угла установки направляющих лопаток, создающих крутку вторичного воздуха?

# Работа № 5. РАДИАЦИОННЫЙ НАГРЕВ ПЛАСТИНЫ

Цель работы: спомощью математической модели исследовать интенсивность радиационного и кондуктивного переноса теплоты при нагреве внутренних слоев пластины.

#### Основные понятия

Для каждого элементарного объема нагреваемой пластины справедливо дифференциальное уравнение, выражающее закон сохранения энергии:

$$
\frac{\partial \rho cT}{\partial \tau} + \text{div}\mathbf{q}_{\tau} + \text{div}\mathbf{q}_{\Pi} = 0, \qquad (5.1)
$$

24

где ρ и с – соответственно плотность и удельная массовая теплоемкость материала пластины;  $T$  – температура;  $\tau$  – время;  $\mathbf{q}_{\tau}$  – вектор плотности кондуктивного теплового потока;  $\mathbf{q}_n$  – вектор плотности результирующего потока излучения.

Первое слагаемое в уравнении (5.1) характеризует скорость нагрева элементарного объема пластины во времени. Остальные два слагаемых представляют собой дивергенцию векторов плотности потока энергии – кондуктивного (теплопроводность) и радиационного (излучение). Как правило, чем больше потоки энергии **q**<sub>т</sub> и **q**<sub>л</sub>, поступающей в каждый элементарный объем пластины, тем больше теплоты аккумулируется в нем и тем быстрее нагревается этот элемент пластина.

Пластина, показанная на рис. 5.1, может быть выполнена из темного непрозрачного стекла, не пропускающего излучения. В этом случае радиационная энергия лучей, падающих на пластину от горячего керамического нагревателя, поглощается ее поверхностью во всем спектре. Внутри непрозрачной пластины перенос тепловой энергии осуществляется только теплопроводностью (кондуктивно) по закону Фурье:

$$
q_{\tau} = -\lambda \frac{\partial T}{\partial y} \tag{5.2}
$$

где  $q_\text{\tiny T}$  – плотность теплового потока, Вт/м $^2$ ;  $\mathcal{T}$  – температура, К или °С; y – координата, направленная по нормали к поверхности пластины, м.

Чем больше толщина пластины при одинаковом перепаде температуры между поверхностью и центром пластины, тем меньше в среднем величина производной от температуры в уравнении (5.2). Поэтому с увеличением толщины непрозрачной пластины кондуктивный тепловой поток в целом становится меньше и для нагрева утолщенной непрозрачной пластины потребуется, естественно, больше времени.

Если пластина пропускает лучи в отдельных частях спектра, поглощая часть их энергии, то ее называют частично прозрачной или полупрозрачной. Внутри нее осуществляется радиационно-кондуктивный перенос энергии (как теплопроводностью, так и излучением). Радиационная энергия лучей, падающих на полупрозрачную пластину от горячего керамического нагревателя, поглощается ее поверхностью частично, лишь в непрозрачной части спектра (для стекла при длинах волн λ > 5 мкм), вследствие чего поверхность нагревается слабее, чем у полностью непрозрачной пластины. В результате перепад температуры между поверхностью и центром пластины и кондуктивный тепловой поток (5.2) становятся меньше, так что внутренние слои полупрозрачной пластины нагреваются преимущественно за счет частичного поглощения ими лучистой энергии.

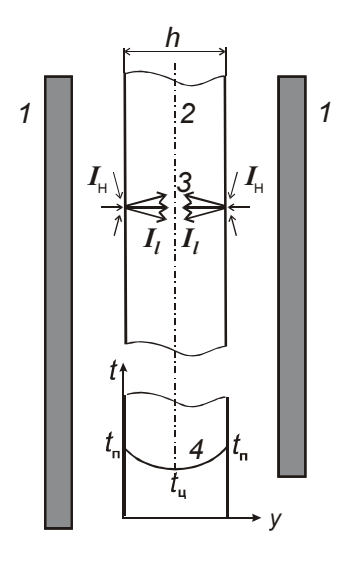

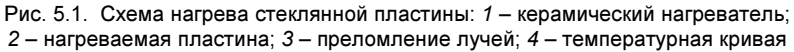

Плотность результирующего потока излучения складывается из энергии лучей, распространяющихся в пределах сферического телесного угла  $\omega = 4\pi$ , следующим образом:

$$
q_n = \int_{(4\pi)} I_{\ell} \cos \varphi \, d\omega \qquad (4.3)
$$

где  $I_1$  – интенсивность излучения, характеризующая энергию луча по некоторому направлению;  $\varphi$  – угол между лучом и осью у.

Интенсивность  $I_l$  включает в себя как энергию собственного излучения стекла, так и энергию излучения керамического нагревателя. Лучи, испускаемые керамическим нагревателем, преломляются на поверхности пластины и собираются в сравнительно узкий пучок (см. рис. 5.1). Внутренние слои пластины нагреваются, поглощая энергию этих лучей в соответствии с законом Бугера:

$$
\Delta I_{\text{norm}} = I_{\text{H}} n^2 [1 - \exp(-k\ell)] \tag{4.4}
$$

где  $\Delta I_{\text{norm}}$  – поглощенная энергия луча;  $I_{\text{H}}$  – интенсивность излучения керамического нагревателя;  $n -$  коэффициент преломления (для стекла  $n \approx 1,5$ );  $k$  – коэффициент поглощения стекла;  $l$  – длина луча в стеклянной пластине, пропорциональная толщине  $h$  пластины.

Таким образом, при увеличении толщины полупрозрачной стеклянной пластины возрастает поглощение энергии, излучаемой керамическим нагревателем, хотя и снижается интенсивность переноса теплоты теплопроводностью. В какой пластине – полупрозрачной или непрозрачной – быстрее нагреваются центральные слои при заданных физических свойствах стекла, это зависит от толщины пластины.

#### Постановка задачи

Стеклянная пластина расположена между двух керамических нагревателей, излучающих на нее энергию, и нагревается ими, так что температура наружных слоев выше, чем внутренних (см. рис. 5.1). Выравнивание температуры по толщине пластины зависит от скорости нагрева ее внутренних слоев. Пластина может быть непрозрачной (первый вариант) и полупрозрачной (второй вариант). В качестве исходных данных задается температура керамического нагревателя  $t<sub>H</sub>$  и толщина пластины  $h$ .

Требуется с помощью программы математического моделирования выполнить вычислительный эксперимент по определению температуры в центре пластины для непрозрачной и полупрозрачной пластины при двух значениях ее толщины и выяснить, в каком случае внутренние слои нагреваются быстрее.

### Порядок выполнения работы

Запускают на компьютерную программу лабораторной работы № 5. В окна верхней части формы, появившейся на экране компьютера (рис. 5.2), вводят исходные данные для тонкой пластины, согласованные с преподавателем. Нажав на кнопку Расчет, наблюдают в нижней части формы на экране компьютера построение кривой распределения температуры по толщине пластины, и графики возрастания с течением времени температуры в центре и на поверхности пластины.

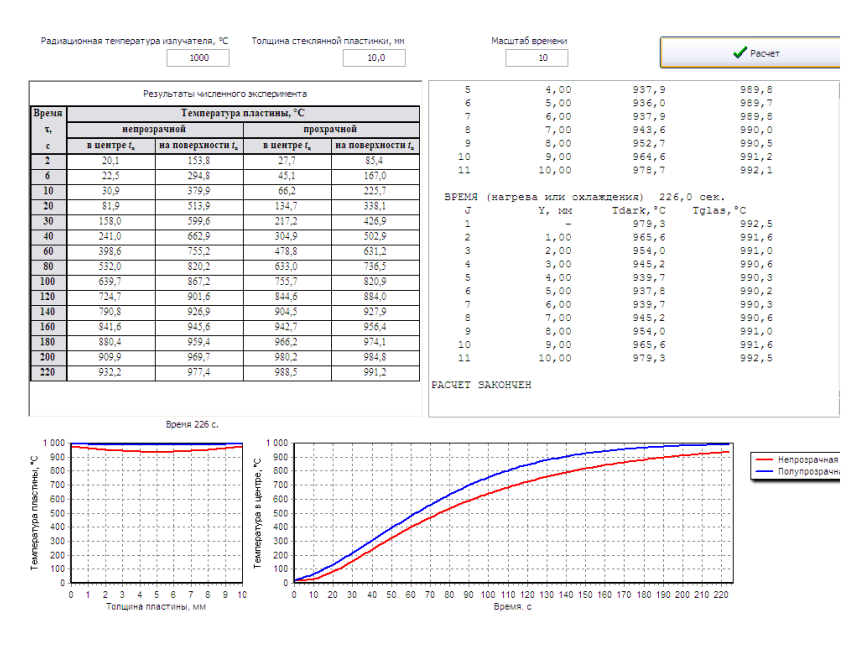

Рис. 5.2. Форма на экране компьютера для ввода исходных данных и вывода численных результатов

В средней части формы размещены численные результаты. Справа приведено распределение температуры по толщине пластины в каждый расчетный момент времени, слева расчетные данные сведены в таблицу, удобную для студентов.

В табл. 5.1 вносят значения температуры в центре  $t_0$  и на поверхности  $t<sub>n</sub>$  непрозрачной и полупрозрачной пластины для времени нагрева 2, 6, 10, 20, 30, 60 с и далее через каждые 100 секунд. Затем повторяют вычислительный эксперимент для утолщенной пластины по данным, согласованным с преподавателем. Результаты расчетов заносят во вторую таблицу, составленную по типу табл. 5.1.

#### Обработка результатов

В отчет записывают название и цель лабораторной работы. Приводят исходные данные и две таблицы с результатами расчета температурного поля в непрозрачной и полупрозрачной пластине при двух значениях ее толщины.

### Таблица 5.1

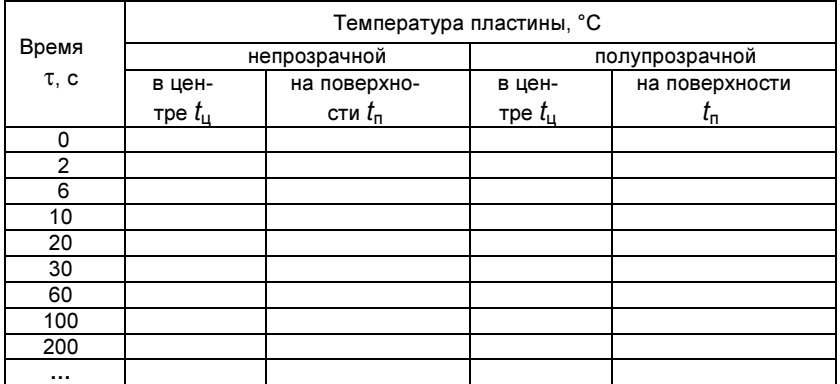

### Температура при нагреве тонкой пластины

По данным первой таблицы строят кривые изменения температуры в центре непрозрачной и полупрозрачной тонкой пластины с течением времени, а затем на втором графике – аналогичные кривые по данным второй таблицы для утолщенной пластины. Объясняют, почему относительная интенсивность нагрева центрального слоя непрозрачной и полупрозрачной пластин зависит от их толщины.

## Контрольные вопросы

1. Какой теплообмен называют радиационно-кондуктивным?

2. По какому закону происходит поглощение энергии теплового излучения?

3. Чем отличаются механизмы переноса энергии в непрозрачной и полупрозрачной пластинах?

4. Как влияет поглощение энергии в полупрозрачной пластине на температуру ее внутренних и наружных слоев?

5. Как интенсивность нагрева внутренних слоев пластины зависит от ее толщины и степени прозрачности?

6. В каких единицах измеряется плотность результирующего потока излучения?

### Работа № 6. ОТЖИГ ЛИСТОВОГО СТЕКЛА

Ц е л ь р а б о т ы: с помощью математической модели определить влияние температуры воздуха в лере на качество радиационно-конвективного отжига листового стекла.

#### Основные понятия

Отжиг стеклянных изделий выполняют с целью снятия внутренних напряжений, возникших в них при неравномерном охлаждении не вполне затвердевшей массы.

Наружные слои стеклоизделий охлаждаются быстрее внутренних слоев и, в большей мере уменьшаясь в длине, сжимают внутренние слои, а сами при этом растягиваются. Пластические деформации приводят к тому, что после охлаждения и выравнивания температуры наружные слои затвердевшего стеклоизделия переходят в сжатое состояние, стремятся принять большую длину и растягивают внутренние слои.

Процесс промышленного отжига включает в себя стадию ответственного охлаждения – медленного охлаждения стеклоизделия в температурном интервале его затвердевания от верхней температуры отжига (450...600°С) до нижней температуры отжига (250...300°С). Отжиг осуществляется успешно, если при ответственном охлаждении разность значений температуры внутренних и наружных слоев стеклоизделия незначительна.

В области выше верхней температуры отжига стекло обладает настолько малой вязкостью, что не оказывает сопротивления пластическим деформациям, деформируясь без внутренних напряжений. При температурах, меньших нижней температуры отжига, высокая вязкость стекла практически исключает появление в нем пластических деформаций и остаточных внутренних напряжений. В этих областях допускается высокая скорость охлаждения стеклоизделий без ущерба для их качества.

Промышленный отжиг стеклоизделий производят в специальных печах – лерах. Чтобы регулировать скорость охлаждения изделий, в рабочее пространство лера подается и приводится там в движение нагретый воздух, обеспечивающий регламентированное охлаждение поверхности стеклоизделия путем конвективной теплоотдачи. Стены лера участвуют в радиационном охлаждении поверхности и внутренних слоев стеклоизделия.

Если в лере отжигается непрозрачное листовое стекло и его наружные слои подвергаются радиационному охлаждению, то возникает значительная разность температуры между центром и поверхностью изделия. Плотность результирующего потока излучения к стенам лера в этом случае можно рассчитать по формуле

$$
q_{\rm n} = \varepsilon_{\rm np} \sigma \Big( T_{\rm n}^4 - T_{\rm cr}^4 \Big) \tag{6.1}
$$

где  $\varepsilon_{\text{no}}$  – приведенная степень черноты;  $\sigma$  – постоянная Стефана–Больцмана ( $\sigma = 5.67 \cdot 10^{-8}$  Вт/(м<sup>2</sup>К<sup>4</sup>));  $T_n$  и  $T_{cr}$  – абсолютные температуры поверхности стеклоизделия и стенки лера соответственно, К.

При отжиге стекла энергию излучают не только его наружные, но и внутренние слои, что способствует уменьшению температурного градиента в стеклоизделии. Перепад температуры в стеклоизделии можно дополнительно понизить, если использовать конвективный теплообмен стеклоизделия с воздухом не для охлаждения, а для нагрева его наружных слоев. Плотность конвективного теплового потока от воздуха к поверхности стеклоизделия рассчитывается по формуле

$$
q_{\kappa} = \alpha \left( t_{\mathbf{B}} - t_{\mathbf{n}} \right),\tag{6.2}
$$

где  $\alpha$  – коэффициент теплоотдачи;  $t_{\rm B}$  и  $t_{\rm n}$  – температуры воздуха и поверхности стеклоизделия соответственно.

В том случае, если температура воздуха  $t<sub>B</sub>$  равна температуре поверхности  $t<sub>n</sub>$ , конвективная теплоотдача не влияет на отжиг стеклоизделий. Если температура воздуха  $t<sub>B</sub>$  меньше температуры поверхности  $t<sub>n</sub>$ , то конвективная теплоотдача к воздуху ухудшает качество отжига. И, наоборот, если температура воздуха  $t_{\rm s}$ больше температуры поверхности стеклоизделия  $t_n$ , то охлаждение поверхностных слоев замедляется, и качество отжига стеклоизделий должно улучшаться.

#### Постановка задачи

Непрерывная лента листового стекла проходит через рабочее пространство лера, подвергаясь радиационно-конвективному отжигу. Перепад температуры по толщине стеклянного листа, непосредственно определяющий качество отжига изделия, зависит от скорости охлаждения его внутренних и наружных слоев.

Требуется с помощью программы математического моделирования выполнить вычислительный эксперимент по определению температуры в поперечном сечении листового стекла на

стадии ответственного охлаждения при трех вариантах значений температуры воздуха в лере и выяснить, как температура воздуха в разных вариантах отжига влияет на перепад температуры между центральным слоем и поверхностью листового стекла. В первом варианте температура воздуха принимается равной температуре стен лера, во втором варианте равной температуре поверхности ленты стекла и в третьем варианте – превышающей температуру центрального слоя в ленте стекла.

### Порядок выполнения работы

Запускают на компьютерную программу лабораторной работы № 6. В окна верхней части формы, появившейся на экране компьютера (рис. 6.1), вводят исходные данные (температуру начала отжига, толщину листового стекла, температуру стен лера, температуру воздуха), согласованные с преподавателем.

Выполняют вычислительный эксперимент, нажав на кнопку Расчет. Наблюдают в нижней части формы на экране компьютера построение кривой распределения температуры по толщине листового стекла, и графики возрастания с течением времени температуры в центре и на поверхности листа. В средней части формы размещены численные результаты. Справа приведены параметры вычислительного процесса для контроля за сходимостью итераций, слева расчетные результаты сведены в таблицу, удобную для студентов.

Затем выполняют еще два варианта вычислительного эксперимента при температуре воздуха, равной температуре поверхности стекла и превышающей температуру центра стеклянной ленты. Переключатель вариантов находится вверху формы (см. рис. 6.1). Для каждого вычислительного эксперимента заносят в табл. 6.1 значения температуры на поверхности листа  $t_n$  и перепад температуры по толщине листа ∆t в процессе отжига.

Таблица 6.1

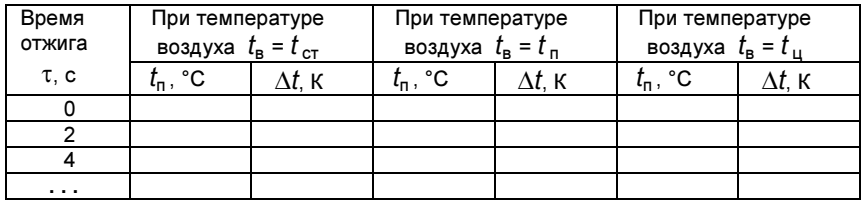

### Результаты вычислительного эксперимента

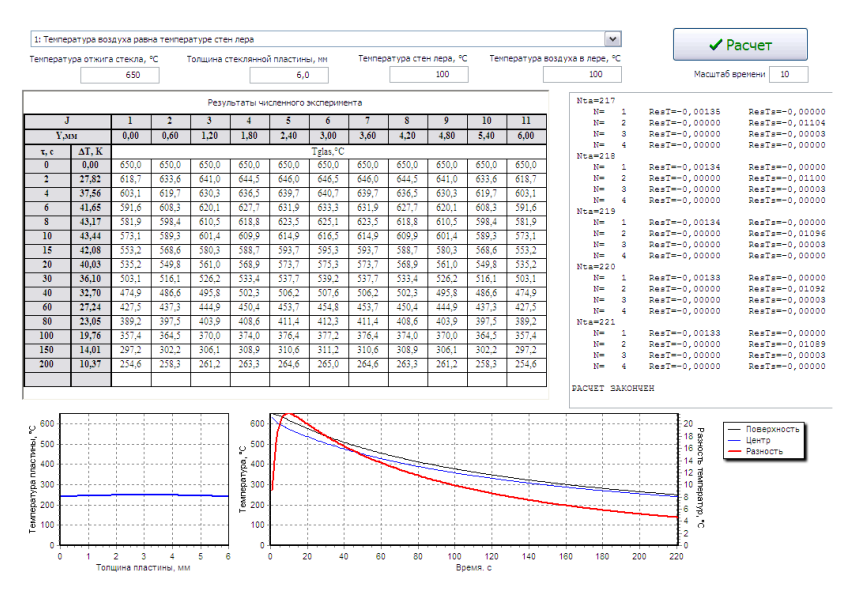

Рис. 6.1. Форма на экране компьютера для ввода исходных данных и вывода численных результатов

#### Обработка результатов

В отчет записывают название и цель лабораторной работы. Указывают исходные данные лабораторной работы и приводят результаты численного эксперимента в виде табл. 6.1.

Строят графики перепада температуры по толщине стеклянного листа в зависимости от температуры его поверхности при трех вариантах изменения температуры воздуха в лере. Выбирают наилучший режим отжига.

#### Контрольные вопросы

1. С какой целью выполняют промышленный отжиг стеклоизделий?

2. Какая роль в процессе отжига стекла отводится стадии ответственного охлаждения?

3. По каким соображениям выбираются верхняя и нижняя температуры отжига?

4. Какое влияние на качество отжига оказывает перепад температуры по толщине стекла в период ответственного охлаждения?

5. Почему качество отжига не зависит от температурного перепада по толщине стекла вне температурного интервала ответственного охлаждения?

6. Как перепад температуры по толщине листового стекла зависит от интенсивности радиационной и конвективной теплоотдачи?

# Работа № 7. МАТЕРИАЛЬНЫЙ БАЛАНС ПРОИЗВОДСТВА ЦЕМЕНТНОГО КЛИНКЕРА

Ц е л ь р а б о т ы: определить состав сырьевой смеси для получения портландцементного клинкера и исследовать влияние модульных характеристик на состав сырьевой смеси и клинкера.

### Основные понятия

Цемент – это гидравлическое вяжущее, затвердевающее при добавлении в него воды с образованием бетона. Для получения цемента сначала приготовляется сырьевая смесь, состоящая из природного сырья: известкового компонента (мела, известняка), глинистого компонента и корректирующих добавок (огарков, железной руды, золы, песка). Сырьевую смесь обжигают в печи, температура обжига 1450°С. Затем полученный охлажденный клинкер тонко измельчают с добавлением гипса, в результате чего получается цемент.

Портландцементный клинкер состоит из клинкерных минералов: алита, белита и минералов-плавней (табл. 7.1). Алит обеспечивает быстрое возрастание прочности бетона, так как при соединении с водой он в короткое время образует твердый камень. Белит после затворения водой набирает прочность длительное время, до года. Минералы-плавни при обжиге клинкера в печи образует жидкую фазу, что необходимо для ускорения реакций клинкерообразования.

Клинкерные минералы имеют сложное строение. Их упрощенный химический состав выражают через оксиды, из которых образуются чистые минералы. Например, трехкальциевый силикат (алит) имеет химическую формулу  $Ca_3SiO_5$  или упрощенно С3S (по первым буквам оксидов, нижний индекс показывает кратность вхождения оксида в химическое соединение).

Таблица 7.1

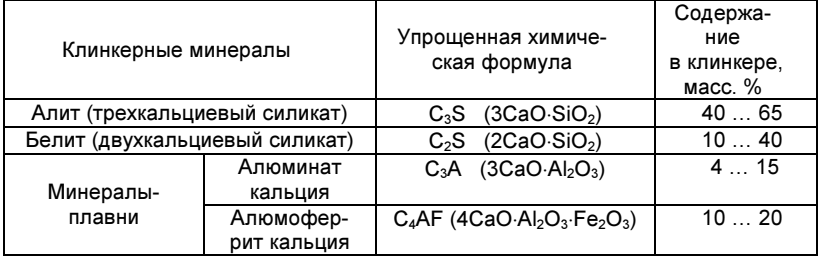

#### Состав портландцементного клинкера

Химический состав используют также и для характеристики сырьевых цементных материалов (рис. 7.1). В химическом составе учитываются:

1) четыре основных оксида, необходимых для образования клинкерных минералов - CaO, SiO<sub>2</sub>, Al<sub>2</sub>O<sub>3</sub>, Fe<sub>2</sub>O<sub>3</sub> (кратко обозначаемые как C. S. A. F):

2) примеси, присутствующие в сырье и клинкере в незначительном количестве - MqO, SO<sub>3</sub>, Na<sub>2</sub>O, R<sub>2</sub>O и др.;

3) потери при прокаливании (ППП), показывающие часть массы, теряемой при термическом разложении сырья (обычно в ППП входят углекислый газ СО<sub>2</sub>, выделяющийся при разложении карбонатов, и гидратная влага H<sub>2</sub>O, выделяющаяся при разложении глинистых минералов).

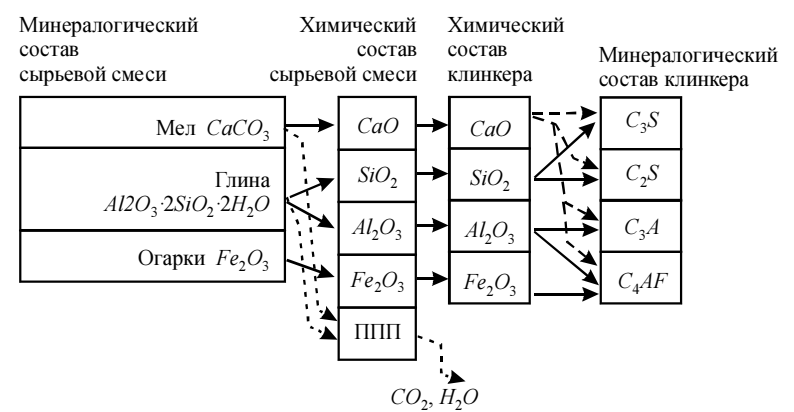

Рис. 7.1. Связь между составами сырьевой смеси и клинкера Для химических реакций клинкерообразования требуется обеспечить определенное соотношение между оксидами. Поэтому, помимо химического состава, для сырьевой смеси и клинкера удобно использовать модульные характеристики, показывающие эти соотношения, - коэффициент насыщения КН, кремнеземный модуль п и глиноземный модуль р (табл. 7.2).

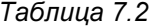

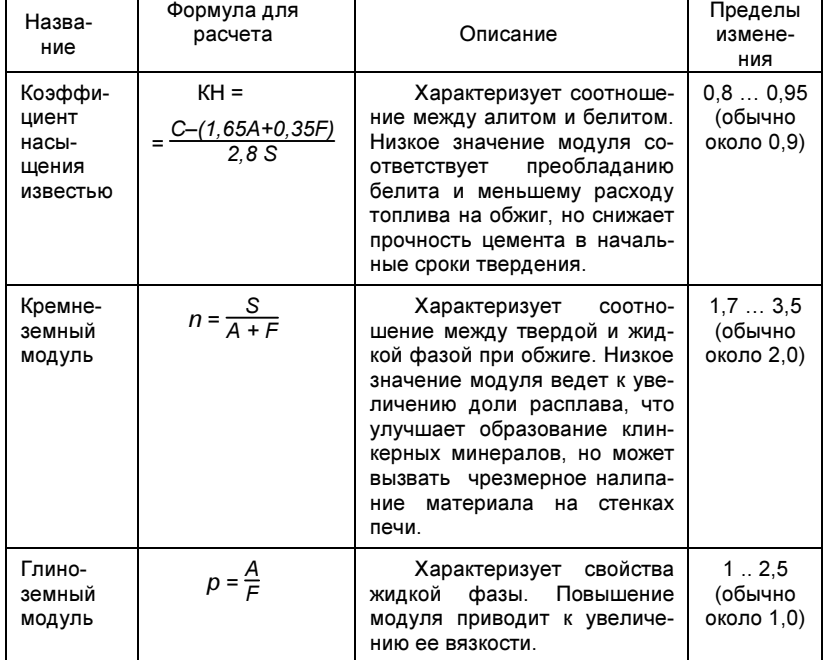

### Модульные характеристики

Задачей расчета сырьевой смеси является определение содержания в смеси сырьевых компонентов, обеспечивающее заданный состав клинкера. Чтобы получить заданное содержание четырех основных оксидов: СаО, SiO<sub>2</sub>, Al<sub>2</sub>O<sub>3</sub>, Fe<sub>2</sub>O<sub>3</sub>, нужна четырехкомпонентная сырьевая смесь. Точный состав сырьевой смеси и клинкера в четырехкомпонентной смеси обеспечивается заданием трех модульных характеристик: коэффициента насыщения КН, кремнеземного модуля п и глиноземного модуля р.

На практике требуемый состав часто обеспечивается трехкомпонентной сырьевой смесью, при этом задаются две модульные характеристики: КН и п или КН и р. Третья характеристика при этом остается свободной и определяется по составу клинкера.

#### Постановка задачи

Во вращающейся обжиговой печи производят портландцементный клинкер с заданными модульными характеристиками. Набор сырьевых материалов, используемых в качестве компонентов сырьевой смеси, их химический состав и модульные характеристики клинкера приведены в приложении применительно к условиям работы ряда цементных заводов России.

Требуется для трехкомпонентного сырья определить содержание компонентов в сырьевой смеси, обеспечивающее получение портландцементного клинкера с заданными свойствами, исследовать влияние модульных характеристик на компонентный состав сырьевой смеси и минералогический состав клинкера.

#### Порядок выполнения работы

Запускают компьютерную программу лабораторной работы № 7. Указывают в верхнем окошке формы, появившейся на экране компьютера, что сырьевая смесь состоит из трех компонентов.

В таблицу состава сырьевой смеси в левом части формы (рис. 7.2), вводят названия и химические составы трех сырьевых компонентов согласно заданному варианту (см. прил.). В окнах формы справа вверху указывают значения коэффициента насыщения и кремнеземного модуля, после чего расчет выполняется компьютером автоматически.

Производят варианты расчета с поочередным изменением заданных модульных характеристик КН и п. Результаты расчета из правой части формы на экране компьютера (см. рис. 7.2) переносят в табл. 7.3 отчета студента.

|                                |                              |         |         | РАСЧЕТ СЫРЬЕВОЙ СМЕСИ                 |
|--------------------------------|------------------------------|---------|---------|---------------------------------------|
|                                |                              |         |         | Задаваемые характеристки для расчета: |
|                                |                              |         |         | KH.<br>$0.93 -$                       |
|                                |                              |         |         | 2.20<br>n                             |
|                                |                              |         |         |                                       |
|                                |                              |         |         |                                       |
|                                |                              |         |         |                                       |
|                                | Компонентов в сырьевой смеси |         | 3       | РЕЗУЛЬТАТЫ РАСЧЕТА                    |
|                                | $N^2$ 1                      | $N^2$ 2 | $N^2$ 3 | Расходы сухих сырьевых компонентов    |
| Название                       | Мел                          | Глина   | Огарки  | 1,496 кг/кг клинкера<br>Счмма         |
| SiO <sub>2</sub>               | 3,75                         | 65,67   | 13.1    | 1,191 кг/кг клинкера<br>1.<br>Мел     |
| $Al_2O_3$                      | 0.4                          | 13.33   | 8.07    | 0,254 кг/кг клинкера<br>2.<br>Глина   |
| Fe <sub>2</sub> O <sub>3</sub> | 0.76                         | 4.95    | 69,08   | 3.<br>0,050 кг/кг клинкера<br>Огарки  |
| CaO                            | 54.45                        | 2,51    | 6,53    |                                       |
| MgO                            | 0.36                         | 0.16    | 0.44    | Минералогический состав клинкера      |
| <b>nnn</b>                     | 39.01                        | 12.16   | 0.00    | $C_2S = 65.4%$                        |
| Прочее                         | 1.27                         | 1,22    | 2.78    | $C_2S = 13.2%$                        |
|                                |                              |         |         | $C3A = 1.8%$                          |
| - Сумма-                       | 100.00                       | 100.00  | 100.00  | $C_A$ AF = 17,2 %                     |
|                                |                              |         |         | Полученные модульные характеристики   |
|                                |                              |         |         | Ε<br>$KH = 0.93$                      |
|                                |                              |         |         | $n = 2.20$                            |
|                                |                              |         |         | $p = 0.76$                            |
|                                |                              |         |         |                                       |

Рис. 7.2. Форма на экране компьютера для ввода и вывода данных

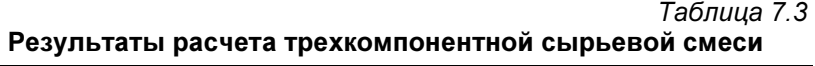

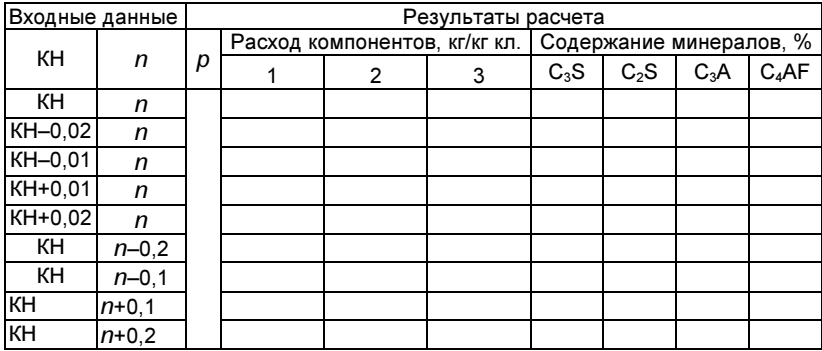

### Обработка результатов

В отчет записывают название и цель лабораторной работы, вариант исходных данных. По данным табл. 7.3 строят графические зависимости расхода сырьевых компонентов, содержания  $C_3S$ ,  $C_2S$  и суммы  $C_3A+C_4AF$  от коэффициента насыщения известью КН, а также содержания  $C_3S$ ,  $C_2S$  и суммы  $C_3A+C_4AF$  от кремнеземного модуля *n.* Объясняют характер полученных зависимостей.

#### Контрольные вопросы

1. Какие сырьевые компоненты, и в каком соотношении используются при производстве цемента?

2. Зачем при приготовлении сырьевой смеси используются корректирующие добавки?

3. Какие минералы входят в состав портландцементного клинкера, и какие свойства клинкера они определяют?

4. Чем отличаются химические составы сырьевой смеси и клинкера?

5. Как величина потери при прокаливании (ППП) сырьевой смеси связана с расходом сырьевых компонентов и топлива на обжиг?

6. Дайте определение основных модульных характеристик клинкера, укажите их назначение и предельные значения.

## Работа № 8. ТЕПЛОВОЙ БАЛАНС ЦЕМЕНТНОЙ ВРАЩАЮЩЕЙСЯ ПЕЧИ

Ц е л ь р а б о т ы: определить основные статьи затрат теплоты в теплотехнологической установке для обжига цементного клинкера, изучить влияние состава сырьевой смеси на расход топлива.

#### Основные понятия

Тепловой баланс печи составляют с целью определить необходимый расход топлива или уточнить затраты теплоты при заданном расходе топлива.

Тепловой баланс содержит статьи прихода и расхода теплоты. Баланс составляется в килоджоулях (кДж), приходящихся на единицу массы получаемого продукта, например на 1 кг клинкера, или в килоджоулях за единицу времени. В статьи теплового баланса включается теплосодержание входящих и выходящих из агрегата материалов, таких как топливо, воздух, сырье, технологические продукты, дымовые газы и др., а также тепловые эффекты реакций химического и фазового преобразования. Из баланса исключаются взаимно компенсирующиеся статьи, например затраты теплоты на расплав материала и возврат теплоты при последующей кристаллизации расплава.

Тепловой баланс цементного агрегата (рис. 8.1), состоящего из вращающейся печи, холодильника клинкера и системы циклонных теплообменников, содержит следующие основные статьи.

### Приход тепла.

1. Теплота, выделившееся в печи при сгорании топлива.

2. Теплота, вносимая шламом, топливом и холодным воздухом, подаваемым в холодильник клинкера.

Расход тепла.

1. Тепловой эффект клинкерообразования (ТЭК) – затраты тепла на физико-химические преобразования сырья в клинкерные минералы.

2. Теплота на испарение воды из шлама.

3. Теплота топливных и технологических отходящих газов.

4. Теплота клинкера, выходящего из холодильника.

5. Теплота, теряемая в окружающую среду печью и циклонными теплообменниками.

6. Тепловые потери в клинкерном холодильнике, включающие теплоту избыточного (аспирационного) воздуха.

При "мокром" способе производства сырье подают в печь в смеси с водой в виде шлама, в результате чего на испарение воды тратится до 50 % теплоты сгорания топлива. Так как в этом случае температура газов на выходе из печи 160...240 °С, то установка циклонных теплообменников не требуется. При "сухом" способе производства температура газов на выходе из системы циклонных теплообменников 300...400 °С.

Для охлаждения клинкера, выходящего из печи, применяются многобарабанные холодильники небольшого диаметра, распределенные по окружности горячей части печи, вращающиеся вместе с ней, или за печью устанавливаются холодильники колосникового типа.

Величина тепловых потерь, приходящаяся на 1 кг клинкера, составляет в среднем для печей мокрого способа с многобарабанными холодильниками 600 кДж, для печей мокрого способа с колосниковыми холодильниками 500 кДж, для печей сухого способа с системой циклонных теплообменников 400 кДж.

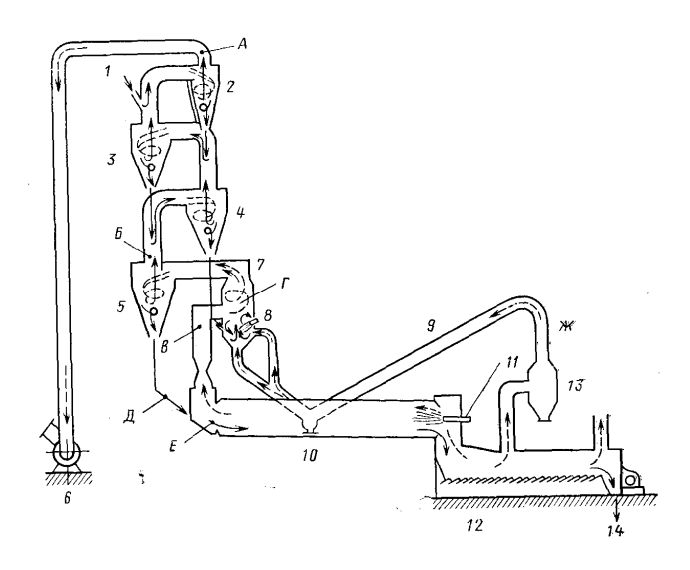

Рис. 8.1. Схема производства клинкера "сухим" способом:

1 – подача сырьевой смеси; 2 – 6 – циклонные теплообменники для нагрева сырьевой смеси; 7 – кальцинатор для декарбонизации сырьевой смеси; 8 – горелка кальцинатора; 9 – воздухопровод; 10 – вращающаяся печь; 11 – горелка печи; 12 – колосниковый холодильник клинкера; 13 – пылевая камера; 14 – выход клинкера

Клинкер входит в холодильник с температурой 1200...1300 °С, его температура после колосникового холодильника 80...140 °С, после многобарабанного – 300...400 °С. Соответственно, воздух, подаваемый на горение в печь, нагревается в колосниковом холодильнике до 500 °С, а в многобарабанном – до 300 °С.

Для обжиговых печей различают два КПД. Технологический КПД – это отношение затрат теплоты только на получение продукта (то есть тепловой эффект клинкерообразования ТЭК) к количеству теплоты, выделившейся при сжигании топлива. Тепловой КПД – это затраты теплоты не только на клинкерообразование, но и на испарение влаги из сырья и шлама, отнесенные к количеству теплоты, выделившейся при сжигании топлива.

Часто для сравнения приводят расход не натурального топлива, а условного (с теплотой сгорания 7000 ккал/кг или 29300 кДж/кг).

Задан способ производства цемента (мокрый или сухой) во вращающейся печи, тип холодильника клинкера (многобарабанный или колосниковый), вид топлива (твердое или газообразное), состав и влажность сырьевой смеси. С помощью компьютерной программы выполняются вариантные расчеты теплового баланса теплотехнологической установки.

Требуется изучить изменение основных статей теплового баланса, определить расход топлива и КПД установки в зависимости от коэффициента насыщения клинкера.

#### Порядок выполнения работы

На компьютере запускается программа лабораторной работы № 8. В левой части формы, появившейся на экране компьютера, как и в работе № 7 (см. рис. 7.2), вводится состав сырьевой смеси согласно заданному варианту. В правой части формы (рис. 8.2) задается производительность печи по клинкеру и исходные данные варианта по табл. 8.1.

Принимается, что теплота сгорания твердого топлива составляет 25000 кДж/кг, природного газа 35000 кДж/м<sup>3</sup>. Остальные данные, необходимые в программе, задаются самим студентом, исходя из типа печи.

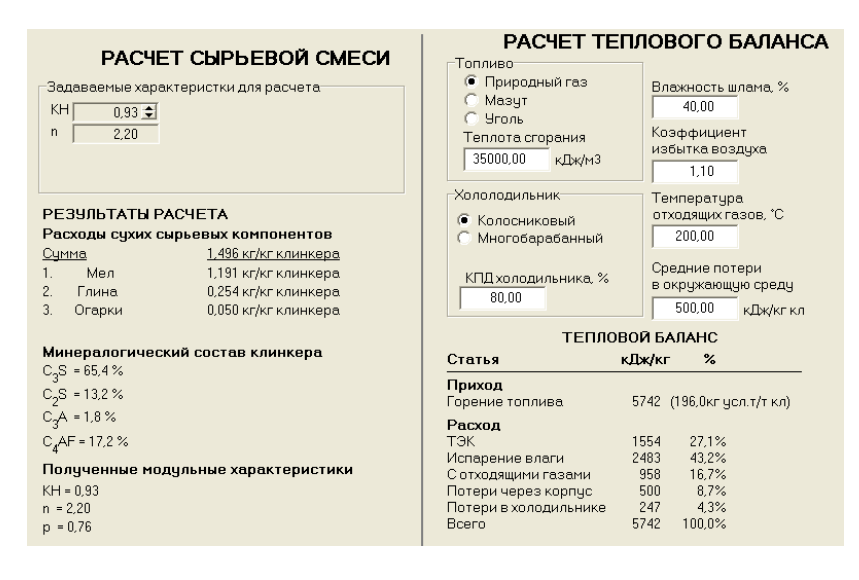

Рис. 8.2. Форма на экране компьютера для ввода и вывода данных

Таблица 8.1

| Nº | Вид<br>топ-<br>лива    | Влаж-<br><b>HOCTЬ</b><br>сырьевой<br>смеси, % | Тип<br>холодильника | N <sub>2</sub> | Вид<br>топ-<br>лива | Влаж-<br>ность<br>сырьевой<br>смеси, % | Тип<br>холодильника |
|----|------------------------|-----------------------------------------------|---------------------|----------------|---------------------|----------------------------------------|---------------------|
| 1  |                        | 0                                             | Колосниковый        | 16             |                     | 38                                     | Многобарабанный     |
| 2  |                        | 0                                             | H.                  | 17             |                     | 39                                     |                     |
| 3  |                        | 18                                            | $\overline{u}$      | 18             |                     | 40                                     | $\mathbf{u}$        |
| 4  |                        | 19                                            |                     | 19             |                     | 41                                     | Колосниковый        |
| 5  | Газообразное<br>6<br>7 | 20                                            | $\mathbf{u}$        | 20             |                     | 42                                     |                     |
|    |                        | 38                                            | $\mathbf{u}$        | 21             | Твердое             | 0                                      | $\mathbf{u}$        |
|    |                        | 39                                            | $\overline{u}$      | 22             |                     | 0                                      | $\overline{ }$      |
| 8  |                        | 40                                            | Многобарабанный     | 23             |                     | 18                                     | $\mathbf{u}$        |
| 9  |                        | 41                                            |                     | 24             |                     | 19                                     | $\overline{ }$      |
| 10 |                        | 42                                            | $\mathbf{u}$        | 25             |                     | 20,5                                   | $\mathbf{u}$        |
| 11 |                        | 0                                             | Колосниковый        | 26             |                     | 38,5                                   | $\mathbf{u}$        |
| 12 |                        | 0                                             | $\mathbf{u}$        | 27             |                     | 39.5                                   | $\mathbf{u}$        |
| 13 |                        | 18,5                                          | $\mathbf{u}$        | 28             |                     | 40,5                                   | Многобарабанный     |
| 14 |                        | 19,5                                          | $\mathbf{u}$        | 29             |                     | 41,5                                   |                     |
| 15 |                        | 20                                            | π                   | 30             |                     | 42,5                                   | $\mathbf{u}$        |

Варианты задания

# Обработка результатов

1. В отчет записывают название и цель лабораторной работы, варианты и значения исходных данных, введенные в программу.

2. Для пяти рассчитанных вариантов определяются тепловой и технологический КПД печи. По результатам компьютерного расчета заполняют табл. 8.2.

Таблица 8.2

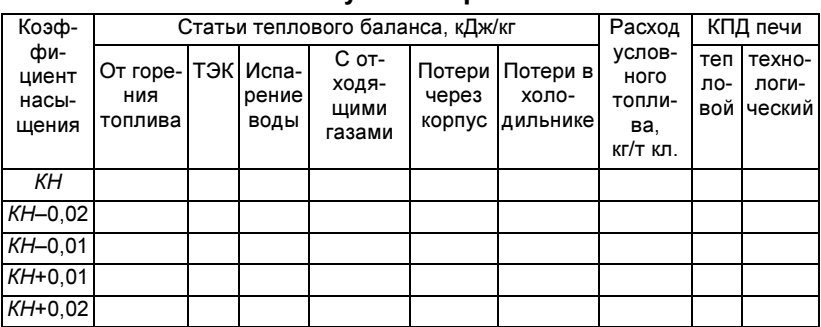

#### Результаты расчета

3. Строят графики изменения расхода условного топлива и рассчитанных КПД от коэффициента насыщения известью. Студент анализирует данные и объясняет, как и почему состав сырьевой смеси влияет на статьи теплового баланса.

4. По данным табл. 8.2 составляется тепловой баланс печи для базового (первого) варианта исходных данных и вычисленный расход топлива сравнивается с рассчитанным компьютерной программой.

### Контрольные вопросы

1. С какой целью составляют тепловой баланс печей?

2. Какие статьи в общем случае входят в тепловой баланс, а какие в него не включаются?

3. Как рассчитать теплосодержание сырьевой смеси или воздуха, поступающих в печь, и клинкера или газов, выходящих из нее?

4. Чем отличаются печные установки для "мокрого" и "сухого" способов обжига клинкера?

5. Назовите основные конструктивные и эксплуатационные отличия колосникового и многобарабанного клинкерных холодильников.

### Работа № 9. ТЕПЛОВОЙ БАЛАНС МНОГОБАРАБАННОГО **ХОЛОДИЛЬНИКА**

Цель работы: изучить влияние коэффициента избытка воздуха на характеристики работы многобарабанного холодильника.

#### Основные понятия

Для охлаждения клинкера, выходящего из печи, могут применяться многобарабанные холодильники небольшого диаметра, распределенные по окружности горячей части печи, и вращающиеся вместе с ней (рис. 9.1).

Часть внутренней поверхности барабана холодильника футерована огнеупорами, остальная же часть снабжена теплообменными устройствами в виде цепей и полок, обеспечивающих пересыпание охлаждаемого клинкера. Через отверстия в корпусе печи клинкер поступает в барабаны холодильника и движется вдоль их оси в противотоке с нагреваемым воздухом.

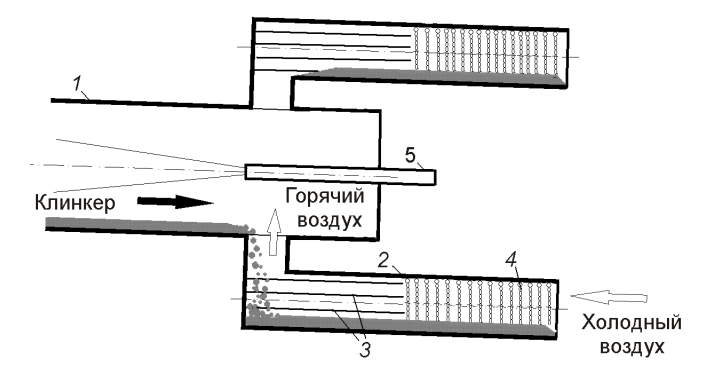

Рис. 9,1. Многобарабанный холодильник клинкера: 1 – вращающаяся печь; 2 – барабан холодильника; 3 – полки; 4 – цепная завеса; 5 – горелка

Тепловой баланс многобарабанного клинкерного холодильника выглядит следующим образом:

$$
Q'_{\text{K}\Pi} + Q'_{\text{B}} = Q''_{\text{K}\Pi} + Q''_{\text{B}} + Q_{\text{OC}} \ ,
$$

где  $Q'_{k,n}$  и  $Q'_{B}$  – теплота клинкера и воздуха, поступающих в холодильник, кВт; Q"кл и Q"в – теплота клинкера и воздуха на выходе из холодильника, кВт; Q<sub>oc</sub> – потери теплоты в окружающую среду, кВт.

Теплота клинкера Qкл, кВт, на входе в холодильник или на выходе из него вычисляется по формуле:

$$
Q_{\text{KJI}} = G_{\text{KJI}} c_{\text{KJI}} t_{\text{KJI}} ,
$$

где  $G_{\kappa n}$  – массовый расход клинкера, кг/с;  $c_{\kappa n}$  – удельная массовая теплоемкость клинкера, кВт/(кг⋅К);  $t_{kn}$  – температура клинкера на входе в холодильник или на выходе из него, °С. Значения теплоемкости клинкера даны в прил. 2.

Теплота воздуха Q<sub>в</sub>, кВт, на входе в холодильник или на выходе из него вычисляется по формуле:

$$
Q_{\rm B} = V_{\rm B} c_{\rm B} t_{\rm B}
$$

где  $V_B$  – объемный расход воздуха, приведенный к нормальным условиям, м $3$ /с (при н.у.);  $c_{\rm s}$  – удельная объемная теплоемкость воздуха, кВт/(м<sup>3</sup> К); tв – температура холодного или горячего воздуха соответственно, °С. Значения теплоемкости влажного воздуха приведены в прил. 2.

Тепловые потери в окружающую среду, как правило, либо берутся в процентах от прихода теплоты с клинкером, либо задаются в виде удельных потерь в кДж/кг клинкера.

Тепловой КПД холодильника определяется как отношение теплоты, полученной нагреваемым воздухом, к теплоте, поступившей в холодильник с клинкером:

$$
\eta_{xon}=\frac{Q''_B-Q'_B}{Q'_{KT}}\,.
$$

На выходе из холодильника клинкер имеет температуру от 200 до 400°С.

### Постановка задачи

Многобарабанный клинкерный холодильник за цементной вращающейся печью работает в заданном режиме. Известны значения температуры клинкера на выходе из печи, температура клинкера на выходе из холодильника, температура воздуха на входе в холодильник и тепловые потери в окружающую среду. В ходе вычислительных экспериментов изменяется избыток воздуха, подаваемого в печь на горение, и следовательно, расход воздуха через холодильник.

Требуется при помощи компьютерной программы определить, как коэффициент избытка воздуха влияет на тепловой КПД многобарабанного холодильника и температуру нагреваемого в нем воздуха.

### Порядок выполнения работы.

Загружают программу к лабораторной работе № 9. В форме на экране компьютера (рис. 9.2) щелчком компьютерной "мыши" выбирают пункты "тепловой баланс холодильника" и "многобарабанный". Затем вводят исходные данные по производительности печи, коэффициенту избытка воздуха, температуре воздуха и клинкера, по тепловым потерям в окружающую среду.

Всего студент выполняет три вычислительных эксперимента при разных значениях коэффициента избытка воздуха ( $\alpha_B$  = 1,05; 1,10; 1,15). Сначала, щелкнув на кнопке Базовый вариант, выполняется вычислительный эксперимент при заданных исходных данных, согласованных с преподавателем. Затем, скорректировав вводимые величины и щелкнув на кнопке Расчет, студент получает расчетные данные при остальных двух значениях

коэффициента избытка воздуха. Следует обратить внимание на то, что в окошках формы появляются новые значения расчетных величин. Результаты вычислительных экспериментов заносит в табл. 9.1 и 9.2.

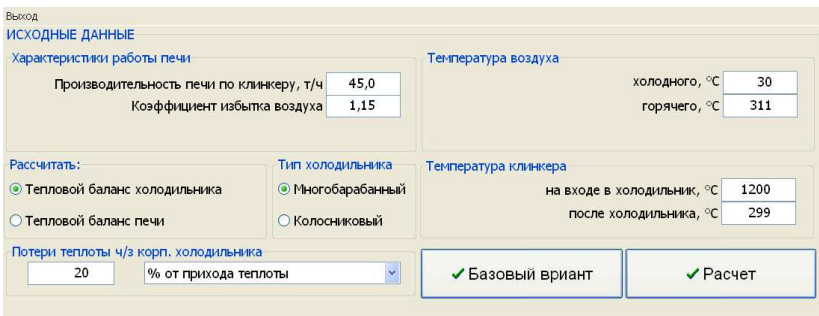

Рис. 9.2. Форма на экране компьютера для ввода исходных данных

#### Таблица 9.1

### Тепловой баланс многобарабанного холодильника

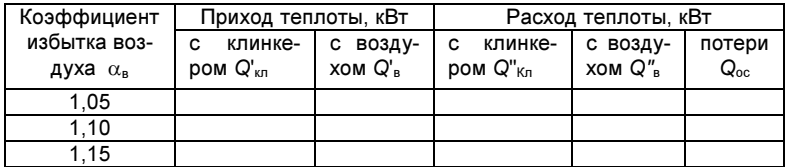

Таблица 9.2

Тепловые характеристики холодильника

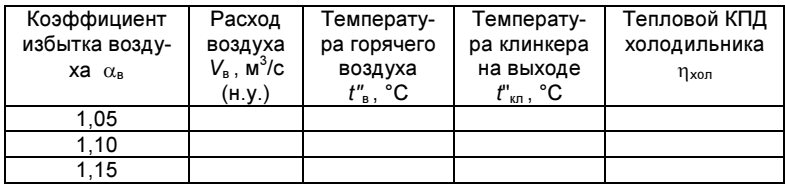

### Обработка результатов

Записывают название и цель лабораторной работы, указывают исходные данные и представляют результаты выполнения работы в виде табл. 9.1 и 9.2. По полученным данным студенты вычисляют КПД многобарабанного холодильника и заносят его значения в последний столбец табл. 9.2.

Строят зависимости объемного расхода воздуха, температуры горячего воздуха и КПД холодильника от коэффициента избытка воздуха.

### Контрольные вопросы

1. Зачем нужен нагрев воздуха, подаваемого на горение топлива в печь?

2. Как устроен многобарабанный клинкерный холодильник?

3. Как составить тепловой баланс многобарабанного клинкерного холодильника?

4. Перечислите основные статьи теплового баланса многобарабанного клинкерного холодильника.

5. Как увеличение избытка воздуха влияет на температуру горячего воздуха на выходе его из холодильника?

6. Почему увеличение избытка воздуха слабо влияет на температуру охлажденного клинкера?

### Работа № 10. ТЕПЛОВОЙ БАЛАНС КОЛОСНИКОВОГО ХОЛОДИЛЬНИКА

Ц е л ь р а б о т ы: изучить влияние коэффициента избытка воздуха на расход аспирационного воздуха и основные характеристики работы колосникового холодильника.

#### Основные понятия

Скорость охлаждения цементного клинкера определяет соотношение в нем кристаллической и стекловидной фаз и поэтому оказывает большое влияние на его минералогический состав, структуру и размалываемость. Чем медленнее охлаждается материал, тем больше в нем кристаллической структуры. При более быстром охлаждении кристаллы не успевают образовываться, и часть расплава затвердевает в стекловидной форме. Быстрое охлаждение способствует образованию мелкозернистой структуры клинкера и предотвращает распад в нем алита на белит и свободный оксид кальция.

Возможность регулировать скорость охлаждения клинкера в наибольшей мере реализуется в холодильниках колосникового типа (рис. 10.1). В них клинкер перемещается по переталкивающим колосниковым решеткам, а охлаждающий воздух подается снизу дутьевыми вентиляторами. Весь воздух, подаваемый в колосниковый холодильник, делится на:

• основной воздух, поступающий в печь в виде горячего дутья после охлаждения им слоя клинкера на колосниковой решетке;

• аспирационный воздух, выбрасываемый в атмосферу после охлаждения клинкера в конце колосниковой решетки.

Часть основного потока воздуха подают в холодильник в самом начале колосниковой решетки в виде острого дутья (примерно 0,5 м<sup>3</sup>/кг клинкера), необходимого для быстрого охлаждения горячего клинкера, выходящего из цементной печи.

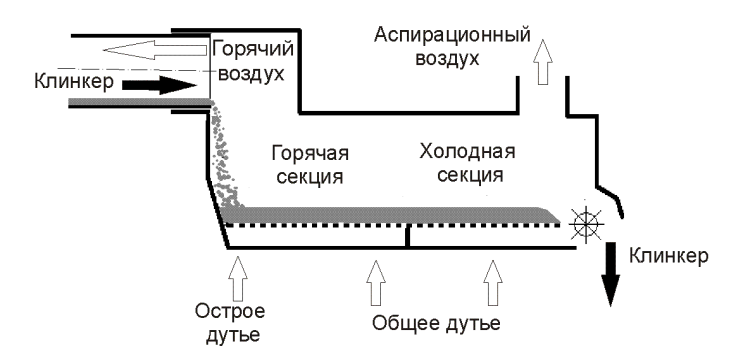

Рис. 10.1. Колосниковый клинкерный холодильник.

Тепловой баланс колосникового клинкерного холодильника выглядит следующим образом:

$$
Q'_{\kappa \Pi} + Q'_{\text{B}} = Q''_{\kappa \Pi} + Q''_{\text{B}} + Q_{\text{ac}} + Q_{\text{oc}} \;,
$$

где  $Q'_{K1}$  и  $Q'_{B}$  – теплота клинкера и воздуха, поступающих в холодильник, кВт; Q"кл и Q"в – теплота клинкера и горячего воздуха на выходе из холодильника, кВт; Qас – теплота аспирационного воздуха, кВт; Q<sub>ос</sub> – потери теплоты в окружающую среду, кВт.

Теплота клинкера Qкл, кВт, на входе в холодильник или на выходе из него вычисляется по формуле:

$$
Q_{\text{KJ}}=G_{\text{KJ}}c_{\text{KJ}}t_{\text{KJ}}\,,
$$

где  $G_{\kappa n}$  – массовый расход клинкера, кг/с;  $c_{\kappa n}$  – удельная массовая теплоемкость клинкера, кВт/(кг⋅К);  $t_{\text{kn}}$  – температура клинкера на входе в холодильник или на выходе из него, °С. Значения теплоемкости клинкера приведены в прил. 2.

Теплота основного потока воздуха, на входе в холодильник или на выходе из него вычисляется по формуле:

$$
\mathsf{Q}_{_{\mathsf{B}}} = \mathsf{V}_{_{\mathsf{B}}} c_{_{\mathsf{B}}} t_{_{\mathsf{B}}}
$$

где  $V_B$  – объемный расход воздуха, приведенный к нормальным условиям, м $3/c$  (при н.у.);  $c_{\rm s}$  – удельная объемная теплоемкость  $\tilde{\bm{s}}$ оздуха, кВт/(м $^3$ К);  $t_{\sf B}$  – температура холодного или горячего воздуха, соответственно, °С. Значения теплоемкости влажного воздуха приведены в прил. 2.

Аналогично вычисляется и теплота, уходящая с аспирационным воздухом:

$$
Q_{ac} = V_{ac} c_{ac} t_{ac}
$$

где Vас – объемный расход аспирационного воздуха, приведенный к нормальным условиям, м<sup>3</sup>/с (при н.у.);  $c_{\text{ac}}$  – удельная объемная теплоемкость воздуха, кВт/(м ${}^{3}$ К);  $t_{\rm ac}$  – температура аспирационного воздуха, °С.

Тепловые потери колосникового холодильника в окружающую среду, как правило, принимаются в количестве от 0,5 до 1,5 % от прихода теплоты с клинкером.

Тепловой КПД холодильника определяется как отношение теплоты, полученной нагреваемым воздухом, к теплоте, поступившей в холодильник с клинкером:

$$
\eta_{x\text{on}}=\frac{Q''_B-Q'_B}{Q'_{\text{K}\Pi}}\,.
$$

На выходе из колосникового холодильника клинкер имеет температуру от 80 до 140 °С.

### Постановка задачи

Колосниковый клинкерный холодильник за цементной вращающейся печью работает в заданном режиме. Известны значения температуры клинкера на выходе из печи и на выходе из холодильника, температура воздуха на входе в холодильник и тепловые потери в окружающую среду. В ходе вычислительных экспериментов изменяется избыток горячего воздуха, подаваемого в печь на горение, и, следовательно, расход аспирационного воздуха через холодильник.

Требуется при помощи компьютерной программы определить, как коэффициент избытка воздуха влияет на тепловой КПД колосникового холодильника и расход аспирационного воздуха в предположении, что температура аспирационного воздуха, температура клинкера и тепловые потери холодильника сохраняются при этом практически без изменения.

#### Порядок выполнения работы.

Загружают программу к лабораторной работе № 10. В форме на экране компьютера (рис. 10.2) щелчком компьютерной "мыши" выбирают пункты "тепловой баланс холодильника" и "колосниковый". Затем вводят исходные данные по производительности печи, коэффициенту избытка воздуха, температуре воздуха и клинкера.

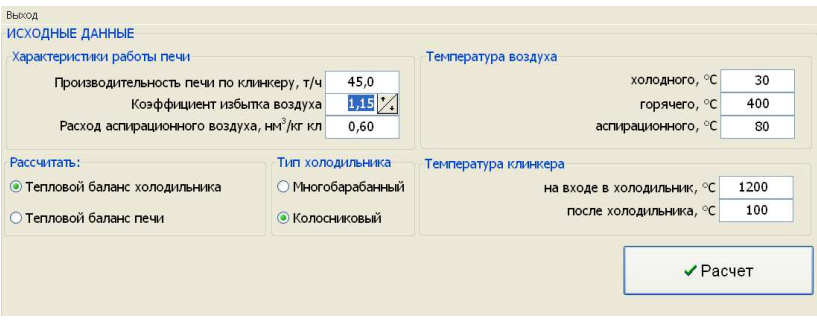

Рис. 10.2. Форма на экране компьютера для ввода исходных данных

### Таблица 10.1

#### Тепловой баланс колосникового холодильника

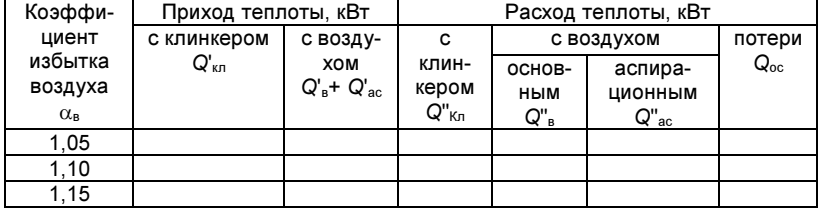

Всего студент выполняет три вычислительных эксперимента с разными значениями коэффициента избытка воздуха ( $\alpha_{\rm B}$  = 1,05; 1,10; 1,15), при исходных данных, согласованных с преподавателем. Щелкнув на кнопке Расчет, студент получает расчетные данные при заданном значении коэффициента избытка воздуха. Результаты вычислительных экспериментов заносит в табл. 10.1 и 10.2.

Таблица 10.2

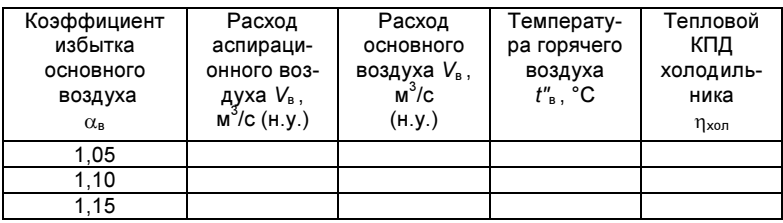

### Тепловые характеристики холодильника

### Обработка результатов

Записывают название и цель лабораторной работы, указывают исходные данные и представляют результаты выполнения работы в виде табл. 10.1 и 10.2. По полученным данным студент вычисляет КПД колосникового холодильника и заносит его значения в последний столбец табл. 10.2.

Строят зависимости объемного расхода основного и аспирационного воздуха, температуры горячего воздуха и КПД холодильника от коэффициента избытка воздуха.

#### Контрольные вопросы

1. Как скорость охлаждения цементного клинкера влияет на показатели качества конечного продукта?

2. Каким образом достигается быстрое охлаждение клинкера в колосниковом холодильнике?

3. Как устроен колосниковый клинкерный холодильник?

4. Как составить тепловой баланс колосникового клинкерного холодильника?

5. Перечислите основные статьи теплового баланса колосникового клинкерного холодильника?

6. Как увеличение избытка воздуха влияет на тепловой КПД колосникового клинкерного холодильника и на расход аспирационного воздуха?

### Работа № 11. ТЕПЛОВЫЕ ПОТЕРИ В СТЕКЛОВАРЕННОЙ ПЕЧИ

Цель работы: изучить влияние толщины тепловой изоляции стен и свода на расход топлива и тепловой КПД стекловаренной ванной печи.

#### Основные понятия

Потери теплоты через стены и свод в окружающую среду оказывают значительное влияние на расход топлива в стекловаренных печах. С целью снижения удельного расхода топлива и повышения теплового КПД применяют тепловую изоляцию свода, подвесных стен пламенного пространства и нижней части стен бассейна стекловаренных печей.

Внутренние слои обмуровки стекловаренных печей называют футеровкой и выполняют из огнеупоров, таких как бакор, динас, шамот. Для слоев футеровки, подвергающихся воздействию расплава и высокотемпературных газов, используют высокоплотные изделия (блоки, брусья, кирпичи), имеющие повышенную теплопроводность. Второй слой многослойной обмуровки обычно изготавливают из легковесных высокопористых материалов, сочетающих в себе огнеупорные и теплоизоляционные свойства. Наружные слои выполняют из теплоизоляционных материалов естественного происхождения (диатомит, трепел) или из волокнистых материалов, таких как шлаковата.

Можно приближенно считать, что изменение температуры по толщине каждого слоя многослойной обмуровки происходит линейно, причем угол наклона температурной прямой к горизонтальной оси тем больше, чем меньше коэффициент теплопроводности материала в этом слое (рис. 11.1).

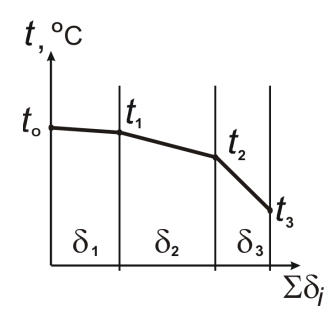

Рис. 11.1. Распределение температуры по толщине многослойной обмуровки:  $\delta_1$ ,  $\delta_2$ ,  $\delta_3$  – толщина слоев обмуровки;  $t_0$ ,  $t_1$ ,  $t_2$ ,  $t_3$  – температура на границах слоев

Потери теплоты из рабочего пространства печи в окружающую среду Q<sub>oc</sub> рассчитываются по уравнению теплопередачи:

$$
Q_{oc} = k(t_r - t_{oc})F_{o6M}, \qquad (11.1)
$$

где  $F_{\text{offM}}$  – поверхность теплообмена стен и свода,  $t_{\text{f}}$ ,  $t_{\text{oc}}$  – температура газов в печи и атмосферного воздуха соответственно,  $k$ коэффициент теплопередачи.

$$
k = 1/\left(\frac{1}{\alpha_r} + \sum_i \frac{\delta_i}{\lambda_i} + \frac{1}{\alpha_{\text{oc}}}\right),
$$

 $\alpha_r$ ,  $\alpha_{oc}$  – коэффициенты теплоотдачи соответственно от печных газов к футеровке и от поверхности обмуровки к окружающей среде,  $\delta_i$  - толщина *i*-го слоя обмуровки,  $\lambda_i$  - теплопроводность этого слоя.

После установки дополнительных теплоизоляционных слоев потери тепла через стены и свод печи могут быть снижены в несколько раз по сравнению с той же печью, работающей без тепловой изоляции.

Количественный анализ роли тепловой изоляции в энергосбережении следует выполнять с учетом коэффициента отъема теплоты топлива в рабочем пространстве no. Этот коэффициент показывает, какая доля теплоты Q<sub>ron</sub> выделяющейся при сгорании топлива, используется в рабочем пространстве печи на технологические нужды Q<sub>rex</sub> и компенсацию тепловых потерь в окружающую среду Q<sub>oc</sub>:

$$
\eta_{\mathbf{0}} = \frac{Q_{\text{rex}} + Q_{\text{OC}}}{Q_{\text{ron}}} \,. \tag{11.2}
$$

Теплоту, выделяющуюся при сгорании топлива, находят по формуле

$$
Q_{\text{ron}} = B_{\text{ron}} Q_{\text{H}}^{\text{p}},
$$

где  $B_{\text{ron}}$  – расход топлива (природного газа), м<sup>3</sup>/с; Q<sub>u</sub> – низшая теплота сгорания топлива, кДж/м<sup>3</sup>.

Следовательно, расход топлива определяется не только суммарными затратами тепла на технологию и на тепловые потери Q<sub>rex</sub>+Q<sub>oc</sub>, но и зависит от коэффициента отъема теплоты по. величина которого в свою очередь определяется температурным уровнем теплотехнологического процесса:

$$
B_{\text{ron}} = \frac{Q_{\text{texH}} + Q_{\text{oc}}}{\eta_{\text{o}} Q_{\text{H}}^{\text{p}}} \tag{11.3}
$$

Для регенеративных стекловаренных печей  $n_0 \approx 0.5$ . Поэтому снижение потери тепла в окружающую среду через стены печи на величину  $\Delta Q_{\text{oc}}$ , приводит к более высокой (примерно в 2 раза) экономии теплоты  $\Delta Q_{\text{ron}}$ , подводимой в печь с топливом, что следует из соотношения

$$
\Delta Q_{\text{ron}} = \Delta Q_{\text{oc}} / \eta_{\text{o}} \ .
$$

Соответствующее снижение расхода топлива составит

$$
\Delta B_{\text{ron}} = \frac{\Delta Q_{\text{oc}}}{\eta_{\text{o}} Q_{\text{H}}^{\text{p}}} \,. \tag{11.4}
$$

Таким образом, тепловая изоляция стекловаренной печи, уменьшая потери тепла в окружающую среду, позволяет заметно снизить расход топлива. Следует обратить внимание на то, что более высокая экономия топлива достигается при более низком значении по.

#### Постановка задачи

Ванная стекловаренная печь работает в заданном режиме. Известны размеры ее варочной части, расход и состав топлива, температура варки стекломассы и температура газов на выходе из пламенного пространства печи.

Требуется, используя компьютерную программу, определить снижение расхода топлива (природного газа) и теплоты топлива  $\Delta Q_{\text{ron}}$  в зависимости от термического сопротивления теплопередачи огнеупорных и теплоизоляционных слоев в обмуровке печи. Следует установить влияние коэффициента отъема теплоты топлива на величину энергосбережения.

#### Порядок выполнения работы

Загружают компьютерную программу лабораторной работы № 11. Форма на экране компьютера состоит из нескольких страниц (рис. 11.2). Открыв страницу Топливо, студенты вводят заданные исходные данные по топливу, горячему воздуху, температуре варки и температуре дымовых газов.

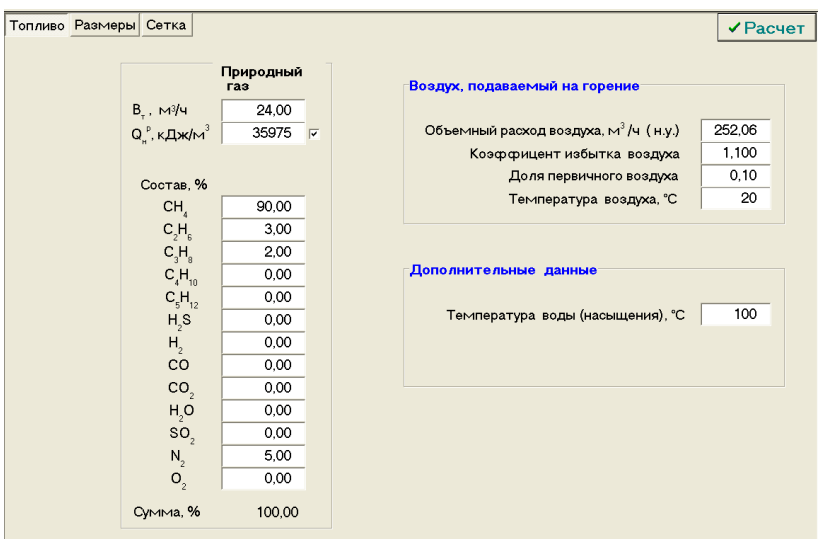

Рис. 11.3. Страница формы на экране компьютера для ввода исходных данных

На странице Размеры (рис. 11.3) указывают размеры печи (вверху), выбирают вид и толщину слоев теплоизоляционного материала (сдвоенная таблица внизу формы).

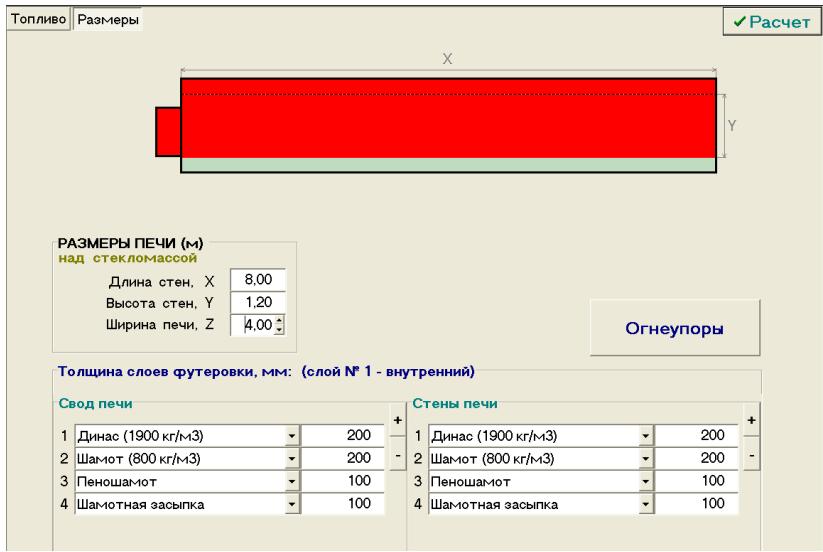

Рис. 11.3. Форма на экране компьютера для ввода исходных данных

При щелчке компьютерной "мыши" на строчках этой таблицы разворачивается список огнеупорных и теплоизоляционных материалов, предлагаемых для выбора, и появляется возможность редактировать задаваемую толщину слоя. Число слоев в таблицах увеличивается или уменьшается кнопками "+" и "-".

Кнопка Огнеупоры, помещенная над таблицей, позволяет получить наглядное представление о теплофизических свойствах (теплопроводности и теплоемкости) любого огнеупорного и теплоизоляционного материала из разворачивающегося списка.

Щелчок "мышью" на кнопке Расчет запускает вычислительный эксперимент, по окончании которого в форме на экране компьютера появляется страница Результат. На этой странице представлены все необходимые студенту результаты вычислительного эксперимента.

#### Таблица 11.1

#### Параметры огнеупорных и теплоизоляционных слоев

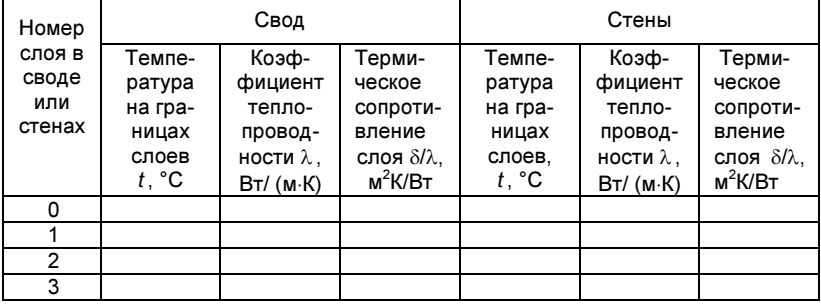

Таблица 11.2

#### Результаты вычислительного эксперимента

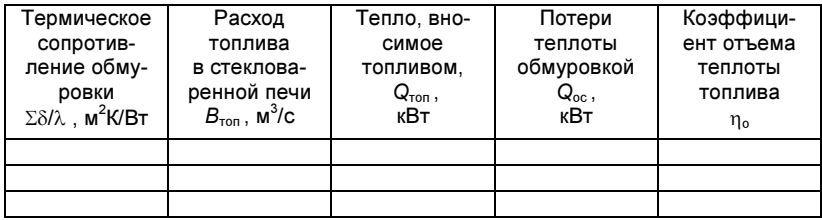

Студент выполняет последовательно три вычислительных эксперимента: один – для обмуровки без тепловой изоляции и два - для обмуровки с тепловой изоляцией при двух заданных толщинах теплоизоляционных слоев. Исходные данные и результаты, представленные на странице Результат, заносятся в табл. 11.1 и 11.2.

# Обработка результатов

В отчет записывают название и цель лабораторной работы, приводят размеры печи и исходные данные. Результаты вычислительных экспериментов представляют в виде табл. 11.1 и 11.2. Вычисляют величину снижения расхода тепла топлива  $\Delta Q_{\rm non}$  и потерь тепла в окружающую среду  $\Delta Q_{\rm oc}$  при увеличении числа слоев в ограждениях печи, сравнивая данные последних двух строк табл. 11.2 с первой строкой этой таблицы. Результаты вычислений заносят в соответствующие столбцы в табл. 11.3. Проверяют, равно ли соотношение тепловых эффектов  $\Delta Q_{\rm oc}/\Delta Q_{\rm non}$  коэффициенту отъема теплоты топлива  $\eta_{\rm o}$  в рабочем пространстве печи.

Рассчитывают и вносят в первый столбец табл. 11.2 суммарное термическое сопротивление обмуровки Σδ/λ, усредненное по расчетной поверхности свода  $F_{\text{ca}}$  и стен  $F_{\text{cr}}$ :

$$
\Sigma \frac{\delta}{\lambda} = \left( \Sigma \frac{\delta_{\text{CB}}}{\lambda_{\text{CB}}} F_{\text{CB}} + \Sigma \frac{\delta_{\text{CT}}}{\lambda_{\text{CT}}} F_{\text{CT}} \right) / (F_{\text{CB}} + F_{\text{CT}}).
$$

Поверхности свода  $F_{\rm cs}$  и четырех стен  $F_{\rm cr}$  рассчитывают по заданным геометрическим размерам печи. При переходе от плоской расчетной поверхности к поверхности арочного свода учитывают его кривизну с помощью множителя  $\pi/3$ .

Таблица 11.3

| Число                      | Снижение                   | Снижение по-                      | Соотношение                                  |  |  |
|----------------------------|----------------------------|-----------------------------------|----------------------------------------------|--|--|
| теплоизоляционных<br>слоев | расхода тепла<br>топлива,  | терь теплоты<br>обмуровкой,       | тепловых<br>эффектов                         |  |  |
|                            | $\Delta Q_{\rm non}$ , KBT | $\Delta Q_{\rm oc}$ , $\kappa$ BT | $\Delta Q_{\text{ron}}/\Delta Q_{\text{oc}}$ |  |  |
|                            |                            |                                   |                                              |  |  |
|                            |                            |                                   |                                              |  |  |

Тепловые характеристики стекловаренной печи

#### Контрольные вопросы

1. Какие основные статьи прихода и расхода тепла учитываются в тепловом балансе стекловаренной печи?

2. Каков физический смысл коэффициента отъема тепла

топлива в рабочем пространстве печи?

3. Как теплопроводность огнеупоров изменяется в зависимости от их плотности?

4. Как теплопроводность теплоизоляционных материалов изменяется в зависимости от температуры?

5. Почему экономия теплоты, подводимой в печь с топливом, всегда больше снижения потерь тепла в окружающую среду?

6. Почему применение тепловой изоляции в обмуровке рабочего пространства стекловаренной печи оказывается наиболее выгодным?

### Работа № 12. ЭФФЕКТИВНОСТЬ РЕГЕНЕРАЦИИ ТЕПЛОТЫ КЛИНКЕРА

Цель работы: изучить влияние регенеративного нагрева воздуха на характеристики работы цементной вращающейся печи.

#### Основные понятия

Регенерацией теплоты называют возврат энергии тепловых отходов в теплотехнологический реактор для полезного использования ее на более высоком температурном уровне.

Регенерацию теплоты клинкера, выходящего из цементной вращающейся печи, выполняют, нагревая воздух в холодильнике клинкера. Нагрев воздуха, подаваемого на горение, способствует повышению температуры газообразной среды в факеле, что интенсифицирует теплообмен при обжиге клинкера и приводит в результате к экономии топлива.

Температура дымовых газов на выходе из рабочего пространства печи увеличивается незначительно, так что можно приближенно считать, что вся регенерируемая теплота полезно используется в горячей части печи, состоящей в основном из технологических зон спекания и декарбонизации.

Полнота регенерации теплоты клинкера характеризуется коэффициентом регенерации, равным отношению количества теплоты Q<sub>per</sub>, регенерируемой при нагреве воздуха, к количеству теплоты Q<sub>кп</sub>, выходящей из печи с клинкером:

$$
\eta_p^{\text{KT}} = Q_{\text{per}}/Q_{\text{KT}} \ . \tag{12.1}
$$

При этом теплота клинкера Q<sub>кп</sub> вычисляется по формуле:

$$
Q_{\text{KJ}}=G_{\text{KJ}}c_{\text{KJ}}t_{\text{KJ}}\,,
$$

где  $G_{\kappa n}$  – массовый расход клинкера, кг/с;  $C_{\kappa n}$  – удельная массовая теплоемкость клинкера, к $B\tau/(k\tau \cdot K); t_{kn}$  – температура клинкера на выходе из печи, °С. Значения теплоемкости клинкера даны в прил. 2.

Количество регенерируемой теплоты Q<sub>per</sub> клинкера, можно считать равным теплоте  $\Delta Q_{\rm B}$ , переданной в холодильнике клинкера нагреваемому воздуху:

$$
Q_{\text{per}} = \Delta Q_{\text{B}} = V_{\text{B}} \big( c''_{\text{B}} t''_{\text{B}} - c'_{\text{B}} t'_{\text{B}} \big) \,,
$$

где  $V_B$  – объемный расход воздуха, приведенный к нормальным условиям, м<sup>3</sup>/с (при н.у.); с'<sub>в</sub>, с''<sub>в</sub> – удельная объемная теплоемкость холодного и горячего воздуха соответственно, кВт/(м<sup>3</sup>К);  $t'_B$ ,  $t''_B$  – температура холодного и горячего воздуха соответственно, °С. Значения теплоемкости влажного воздуха приведены в прил. 2.

Можно показать, что от количества регенерированной теплоты напрямую зависит коэффициент отъема теплоты топлива  $\eta_0$ в рабочем пространстве печи. Действительно, коэффициент  $\eta_0$ показывает, какая доля теплоты, выделяющейся при сгорании топлива, используется в рабочем пространстве печи на технологические нужды и компенсацию тепловых потерь в окружающую среду. В цементном производстве теплота в технологическом процессе затрачивается на тепловой эффект клинкерообразования  $q_{T3K}$  и на нагрев клинкера  $q_{Kn}$ , кДж/кг клинкера. Если обозначить расход топлива  $B_{\text{ron}}$ , кг/с, при теплоте сгорания Q<sup>, р</sup>, кДж/м<sup>3</sup>, то формула для коэффициента отъема теплоты приобретет следующий вид:

$$
\eta_{o} \approx \frac{P(q_{\text{T}3K} + q_{\text{kn}}) + Q_{oc}}{B_{\text{ron}}Q_{\text{H}}^{D}} \,. \tag{12.3}
$$

где  $P$  – производительность печи по клинкеру, кг/с;  $Q_{oc}$  – тепловые потери в окружающую среду, кВт.

При регенерации теплоты величина числителя в этой формуле не изменяется. Следовательно, коэффициент отъема теплоты топлива  $\eta_0$  в данном случае обратно пропорционален расходу топлива: если расход топлива  $B_{\rm\scriptscriptstyle T}$  снижается, то, согласно (12.3), коэффициент отъема теплоты топлива  $\eta_0$  возрастает.

#### Постановка задачи

Клинкер, выходящий из цементной вращающейся печи, поступает в холодильник, где отдает свое тепло холодному воздуху. Горячий воздух, нагретый в клинкерном холодильнике, подается в печь на горение топлива. Требуется определить влияние температуры горячего воздуха на расход топлива, коэффициент регенерации и коэффициент отъема теплоты топлива в рабочем пространстве печи.

#### Порядок выполнения работы

Запускают на ЭВМ программу к лабораторной работе №12. В форме, появившейся на экране компьютера, выделяют щелчком "мыши" пункт "тепловой баланс печи" (рис. 12.1). Вводят исходные данные в программу и производят расчет на режиме без нагрева воздуха ( $t_{\text{B}}$ =20 °С) и при заданной преподавателем температуре горячего воздуха. Затем поочередно увеличивают исходные данные по температуре горячего воздуха на 100 и на 200 °С. Производят компьютерный расчет при новых данных.

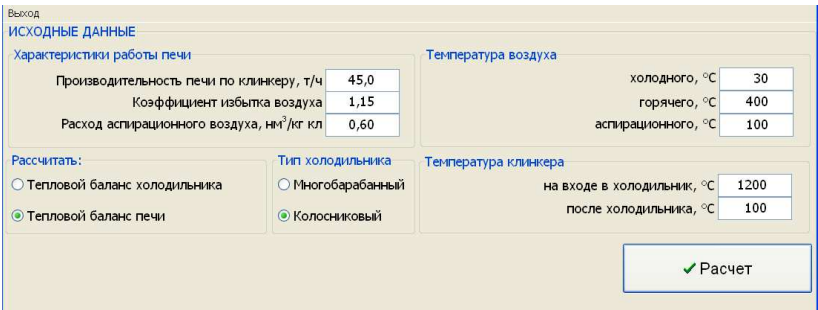

Рис. 12.1. Форма на экране компьютера для ввода исходных данных

#### Обработка результатов.

В отчет записывают название и цель лабораторной работы, исходные данные. В табл. 12.1 заносят данные, полученные на различных тепловых режимах работы печи: температуру горячего воздуха  $t_{\text{rs}}$ , расход условного топлива  $B_{\text{ron}}$ , теплоту  $Q_{\text{ron}}$ , внесенную топливом в печь, теплоту клинкера Q<sub>кл</sub>, теплоту регенерации Q<sub>per</sub>, коэффициент регенерации n<sub>per</sub>. В табл. 12.2 заносят снижение расхода  $\Delta B_{\text{ron}}$  и теплоты топлива  $\Delta Q_{\text{ron}}$  по сравнению с первым тепловым режимом работы печи, а также значения коэффициента отъема теплоты  $\eta_0$ .

### Таблица 12.1

#### Тепловые характеристики вращающейся печи

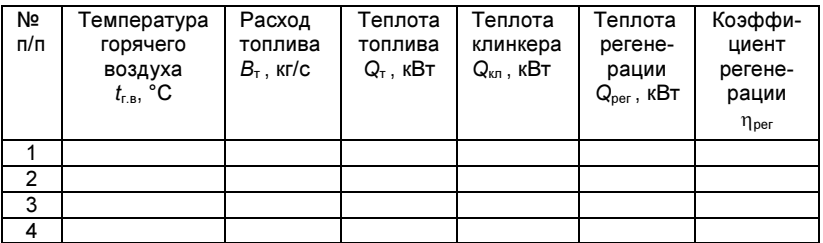

### Таблица 12.2

### Тепловые характеристики вращающейся печи

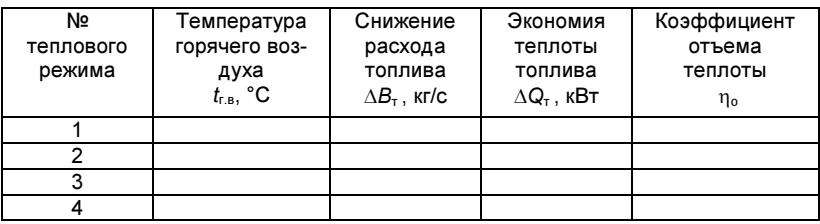

 Строят графические зависимости экономии теплоты топлива  $\Delta Q_{\tau}$ , теплоты регенерации  $Q_{\text{per}}$ , а также коэффициентов регенерации  $\eta_{\text{per}}$  и отъема теплоты  $\eta_{\text{o}}$  от температуры горячего воздуха, подаваемого в печь. Объясняют характер построенных кривых, исходя из физического содержания изучаемых теплотехнологических процессов.

#### Контрольные вопросы

1. За счет какой теплоты подогревается воздух, идущий на горение в печь?

2. Как рассчитать коэффициент регенерации теплоты клинкера за цементной вращающейся печью?

3. В каком теплообменном устройстве происходит нагрев воздуха, идущего на горение в печь?

4. Как температура газообразной среды в факеле зависит от нагрева воздуха, подаваемого на горение?

5. Как нагрев воздуха влияет на теплообменные процессы и производительность вращающейся печи?

6. Объясните, как повышение температуры горячего воздуха влияет на расход топлива в печи?

# ПРИЛОЖЕНИЯ

Приложение 1

# Состав трехкомпонентной сырьевой смеси

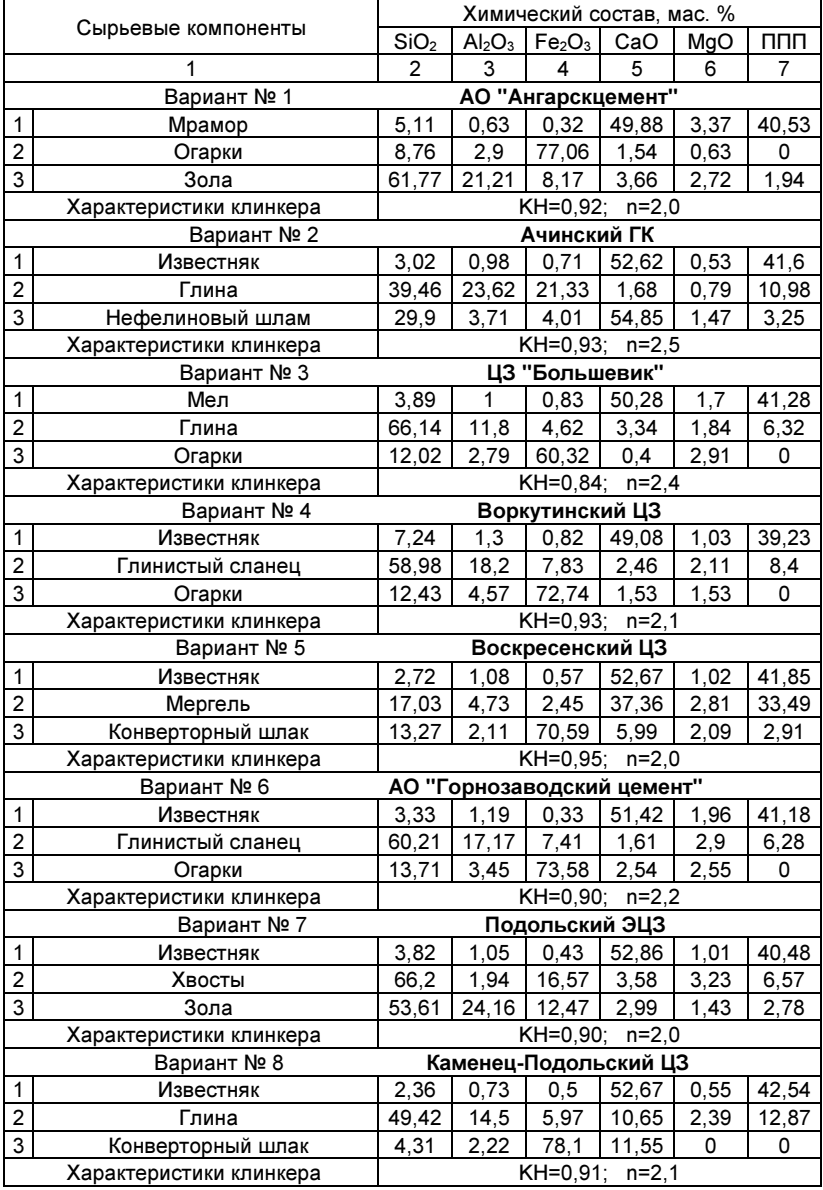

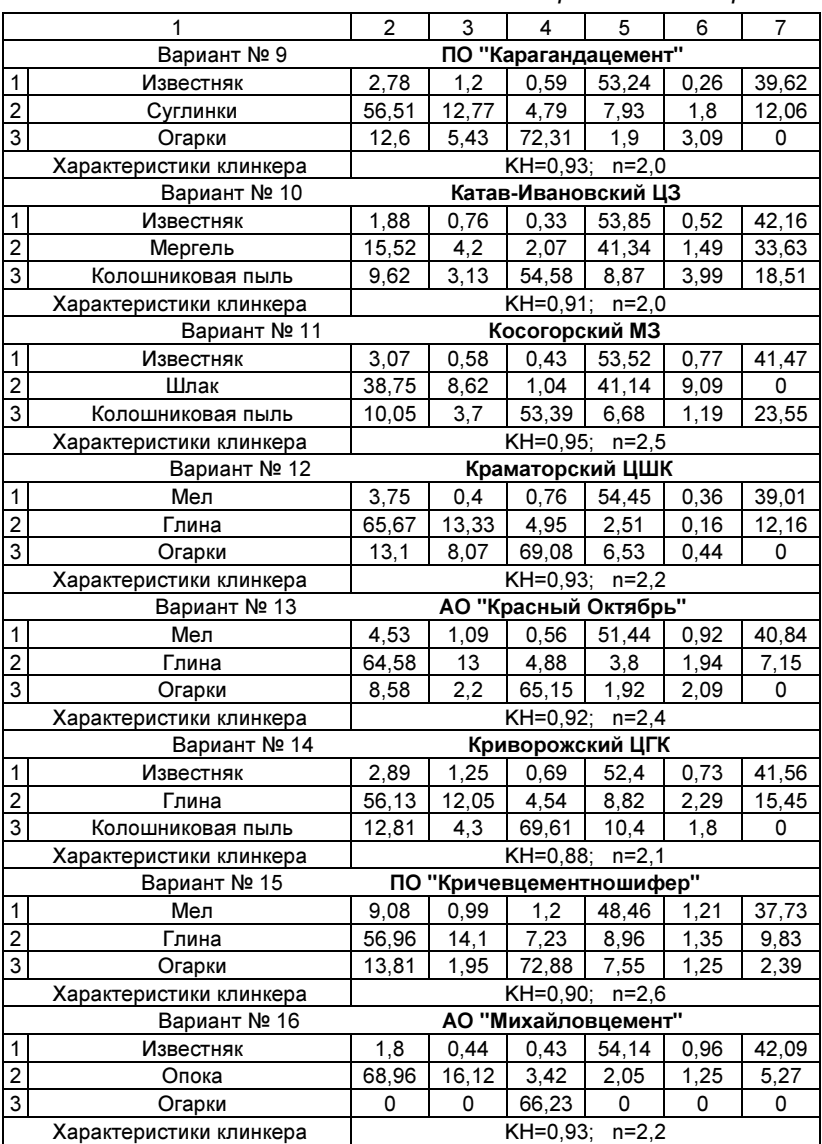

# Продолжение прил. 1

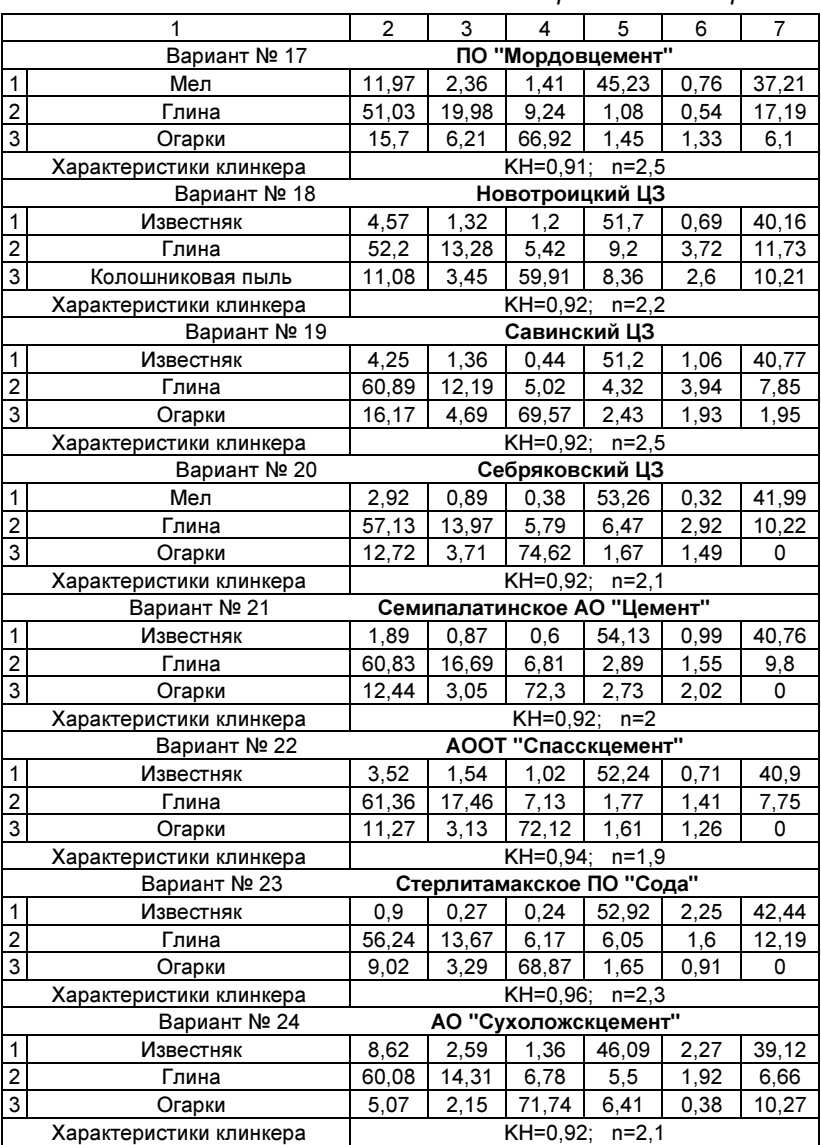

# Окончание прил. 1

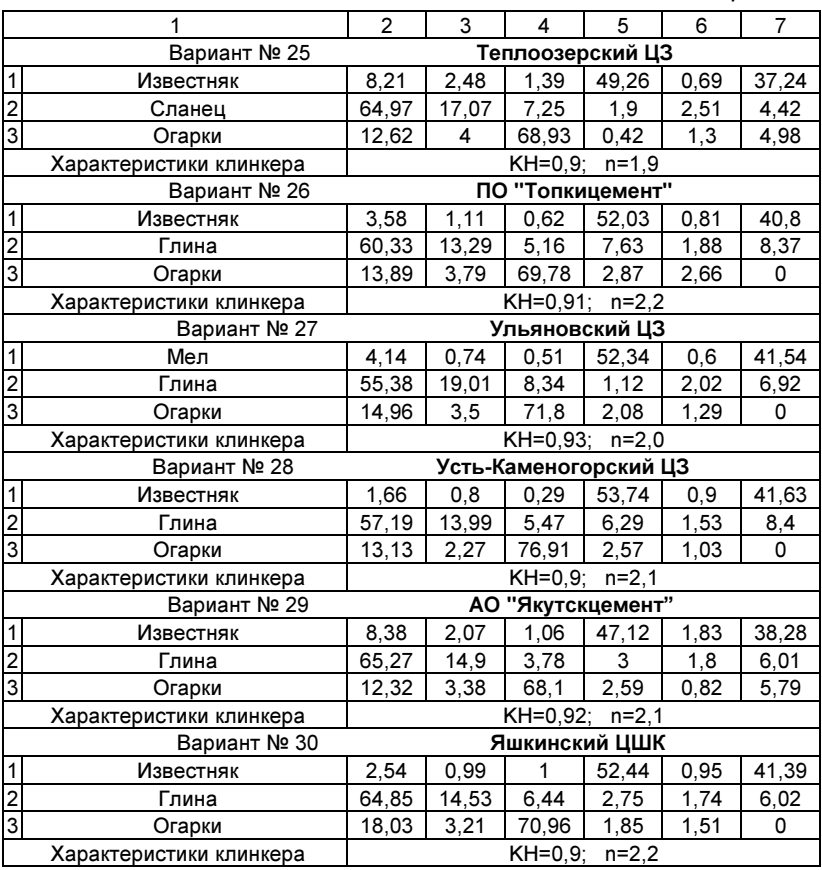

Приложение 2

| Темпе-<br>ратура<br>t, °C | Массовая<br>теплоем-<br>КОСТЬ<br>клинкера<br>$C_{\text{K}\Pi}$ ,<br>Дж/(кг·К) | Объемная<br>теплоем-<br>КОСТЬ<br>сухого воз-<br>духа<br>$C_{\rm B}^{\quad \text{cyx}}$<br><u>Дж/</u> (м <sup>3</sup> К) | Объемная<br>теплоемкость<br>влажного воз-<br>духа<br>Св <sup>влаж</sup><br>Дж/(м <sup>3</sup> К) |  |  |  |  |  |
|---------------------------|-------------------------------------------------------------------------------|----------------------------------------------------------------------------------------------------|--------------------------------------------------------------------------------------------------|--|--|--|--|--|
| 0                         | 740                                                                           | 1297                                                                                                    | 1319                                                                                             |  |  |  |  |  |
| 100                       | 787                                                                           | 1301                                                                                                    | 1325                                                                                             |  |  |  |  |  |
| 200                       | 830                                                                           | 1308                                                                                                    | 1332                                                                                             |  |  |  |  |  |
| 300                       | 867                                                                           | 1318                                                                                                    | 1342                                                                                             |  |  |  |  |  |
| 400                       | 894                                                                           | 1330                                                                                                    | 1355                                                                                             |  |  |  |  |  |
| 500                       | 918                                                                           | 1343                                                                                                    | 1369                                                                                             |  |  |  |  |  |
| 600                       | 939                                                                           | 1357                                                                                                    | 1383                                                                                             |  |  |  |  |  |
| 700                       | 955                                                                           | 1371                                                                                                    | 1398                                                                                             |  |  |  |  |  |
| 800                       | 968                                                                           | 1385                                                                                                    | 1412                                                                                             |  |  |  |  |  |
| 900                       | 980                                                                           | 1398                                                                                                    | 1425                                                                                             |  |  |  |  |  |
| 1000                      | 995                                                                           | 1410                                                                                                    | 1438                                                                                             |  |  |  |  |  |
| 1100                      | 1012                                                                          | 1422                                                                                                    | 1450                                                                                             |  |  |  |  |  |
| 1200                      | 1032                                                                          | 1433                                                                                                    | 1462                                                                                             |  |  |  |  |  |
| 1300                      | 1060                                                                          | 1444                                                                                                    | 1473                                                                                             |  |  |  |  |  |
| 1400                      | 1090                                                                          | 1454                                                                                                    | 1483                                                                                             |  |  |  |  |  |
| 1500                      | 1120                                                                          | 1463                                                                                                    | 1493                                                                                             |  |  |  |  |  |

Удельные теплоемкости клинкера и воздуха

# СОДЕРЖАНИЕ

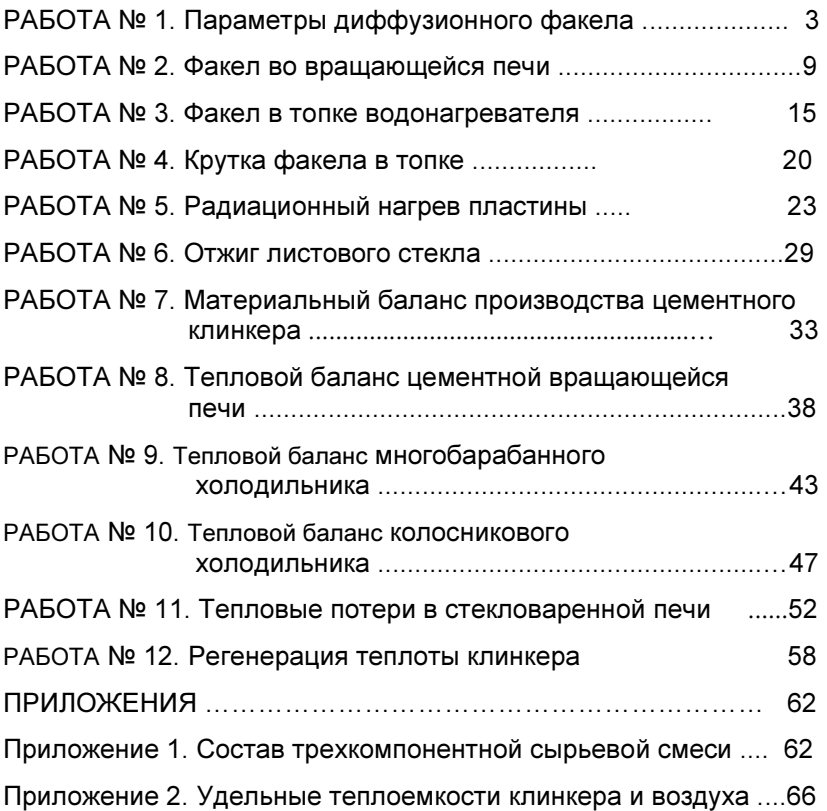

Учебное издание

# Высокотемпературные процессы

# в теплотехнологических установках

Методические указания к выполнению лабораторных работ для студентов направления 140100 "Теплоэнергетика", обучающихся по профилю "Энергетика теплотехнологии"

> Составители: Кузнецов Валерий Алексеевич, Трубаев Павел Алексеевич, Трулев Александр Владимирович

Подписано в печать Формат 60х84/16. Усл. печ. л. Уч.-изд. л. Тираж экз. Заказ Цена Отпечатано в Белгородском государственном технологическом университете им. В.Г. Шухова. 308012, г. Белгород, ул. Костюкова, 46